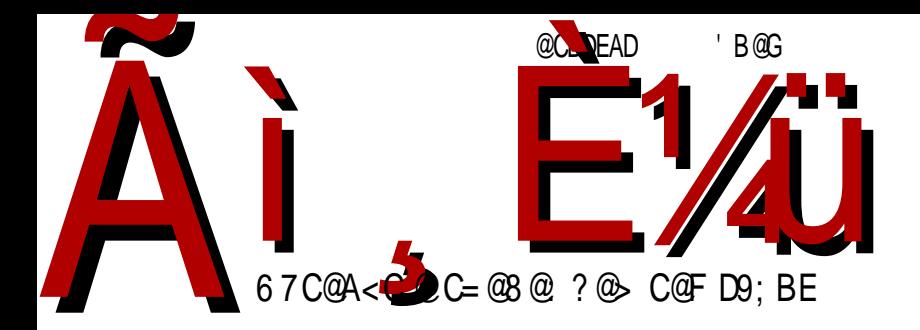

5 UQZ 5 PV JMI

I<8K@k FDDFEJWE•{}~•p{bsw{ys}fv #nxz{[sxv•v|{r v~•vy €~x{pvyn

Реч уредника

## ЛиБРЕ! на друштвеним мрежама

Друштвене мреже су све популарније. Превазишле су своју примарну функцију дружења истомишљеника или генерација на мрежи, па данас људи све више користе друштвене мреже за комуникацију и маркетинг. Наш часопис је то увидео и прихватио овакав вид комуникације иако имамо чланове тима који више преферирају мало старије начине комуникације као што су електронска пошта и ИРЦ.

Однедавно смо постали активнији на Фејсбуку и на Твитеру. Почињемо полако да креирамо заједницу окупљену око часописа. Не можемо се похвалити бројем пратилаца ни на једној од ове две друштвене мреже. Мислимо да то може боље и више. Већ сада за неке наше постове на Фејсбуку досег (енг. reach) нам иде и преко 5000. Можемо да закључимо само да нам број пратилаца расте и да сваке недеље бележимо раст, али још нисмо задовољни темпом.

На Фејсбуку смо већ добијали ваше поруке, неке су биле само речи хвале, а било је и конкретних идеја и понуда. Неке од тих понуда и идеја смо одбили због политике часописа, а оне које нису биле у супротности са политиком часописа смо прихватили.

Како су нам стизале понуде за текстове које смо одбили, морамо напоменути да не прихватамо већ објављене текстове са блогова. Прихватљиви су само премијерни ауторски текстови или, евентуално, премијерни преводи страних чланака који су кључни за разумевање и развої слободног софтвера.

Важно је напоменути да нас преко друштвених мрежа можете контактирати ако имате идеју за текст, или сте вољни да учествујете у било којем сегменту развоја часописа. Ако имате неке ваше пројекте отвореног кода, можете их представити у часопису. Сваки пројекат је вредан пажње.

Волели бисмо када би заједница више помогла промоцију часописа. Довољно је да поделите вест са пријатељима и тиме сте потпомогли

@M^ ZWML TPQH

 $\ln\left(\frac{1}{v} - \frac{1}{v^2} \right)$  is  $\ln w$  is sun w  $\pm v$  v-xv  $\sin x$  in  $\pm$  unvz  $\sin x$  for  $\sin x$  $|\{-s\bullet s z n...\in \sim\}$  nzv $f \in v \bullet v$ y s Ss•s zny yz{q{  $|\{y\}\$ Sv

^ | nw r } nq{ z ny ‡s r n ~y { €~| sx v un w} n• w{ p} sy s z n i s‡~o€w€ r n } nupv ‡sy { wnwp€ • nwp€ w{ y €z v wnƒv ‡€

[}€qn r}€..•pszn y}stn qrs ~y{ nw•vpzv ‡s gpv•s} cz ‡s ynx{  $-v$ } { y n…z v  $\psi$  { r i s  $\neq$  o  $\infty$   $\infty$  } ~y { • sw { r ~w { } n | {  $\sin x$  x v r n qn } sr { pz {  $\{r\}$ t npny $\{$  nxv ~s znrny $\{$ rn Ssy $\{v \cdot \in \in \leftarrow \}$ s•v rn  $\}$ nupv $\frac{1}{2}$ y $\{r\}$ o $\}$  $\in$  $w{y}$  €z v wn  $f$  v  $#$  ~n ~pv y n w{  $#$  z n~ | } n• s

bn... y n} ws• vz...wv • vy  $|\{x \cap w \} \rangle$ n~• s bswnr n z v~y $\{vy \cap xv$  y n} ws• v z q wn $\{$ r s{ • v y n n r nz n~ • n‡ • v y | { ~• n‡s | { r ‡sr z nw{ uz n" n‡nz wn{ v q} n• v wn  $x$ sw• $\in$ } n v n $\in$ • $\}$  ~• p $\{$ 

 $\lceil n z n \rceil$  sr zv  $\lceil s \rceil v \rceil$   $\lceil v \rceil$   $\lceil s y n y \rceil$  r  $\lceil r n \cdot z s y n \rceil$  ws• vz... ws nwf v  $\sharp$  c os Snpny { pny yz{q{ pv...s vz•s}nwfv $\frac{1}{2}$  " xnz{pn } srnwfv $\frac{1}{2}$  ~n " v•n{fvyn av  $ps$  $f$  $f$  $g$  $f$   $f$   $f$   $g$   $f$   $f$   $n$   $t$   $s$  un $t$ s zv fn pnt zn v r n ~s  $\{zn \sim pn\}$  n  $r$  {  $o$ } {  $v$  $w(y \in zv)$   $y \in z$   $y \in w$   $y \in z$   $y \in w$   $y \in z$   $y \in w$   $y \in z$   $y \in w$   $y \in z$   $y \in w$   $y \in z$   $y \in w$   $y \in w$   $y \in w$   $y \in w$   $y \in w$   $y \in w$   $y \in w$   $y \in w$   $y \in w$   $y \in w$   $y \in w$   $y \in w$   $y \in w$   $y \in w$   $y \in w$   $y \in w$   $y \in w$   $y \in w$   $y \in w$   $\epsilon$ psŠnpn g{  $| {\cdot} {\cdot}$  sr z{  $\epsilon$ zn| } st $\epsilon$ ‡s f sx{ w $\epsilon$ | z { r }  $\epsilon$ ... p{ n  $\epsilon$  z ny  $\pm$  ~pv y n  $w(z)$  n\_ nz  $f(v)$ 

] n w} n‡ | } v y s• vŠs• s r n € { p{ y o} { ‡€ v y ny { z s…• { y n‰v o} { ‡• sw~• { pn  $b$ v $\frac{1}{2}$  zny  $\frac{1}{2}$   $\frac{1}{2}$   $\frac$  $\frac{1}{2}$ sr znw o} { $\frac{1}{4}$   $\sim$  } nzn  $\in$   $n$   $\sim$  { | v  $\in$  bswv • sw • { pv  $\sim$   $\in$  zny { pn $\pm$   $\in$  {| ...v } zv  $\frac{1}{4}$  v zv~y{,  $\bullet$ sxv rn v, ~sfwny{ zn pv…s r sx{pn psŠ ~y{ { r x  $\hat{\epsilon}$  v xv rn v,  $\{$  o $\uparrow$ npvy $\{$   $\in$  f sxvzv  $\}$  { f sz $\in$  r n vy ny  $\{$  y n‰s • sw $\bullet$  { pn  $\in$  { p{ y o} {  $\not\equiv$  bnr ny {  $\sim$ s rn Šs•s v nw €t vpn•v "v•n $\sharp$ Sv v rn Šs•s znŠv {z{ ...•{ pny  $\sharp$ unzvy^ vp{ Ww{ zs zn†s•s w{z•nw•v}n $\uparrow$ s zn~  $|\leftrightarrow$ sy sxsw•}{z[~ws](mailto:libre[et]lugons[dot]org)  $|\{...\circ\}$ i s $\frac{1}{2}$ o€w ~•}nzs vxv [gpv](https://twitter.com/libre_magazin)•s}n v |{w€…nŠsy{ € zsw{y r}€q{y o}{ $\frac{1}{2}$  rn unr  $\{p\}^{\wedge}$  vy  $\{v, pn...$  s t s  $\sim$  s

 $\left[ \begin{array}{\left[} \left( \begin{array}{\left[}{\sim} x \right)$  sr s Šsq o}  $\left\{ \text{ln} \right. \right. \end{array} \right]$ 

 $\dot{v}$  v Xe $\dot{v}$  • v v

## AHL VN Ha

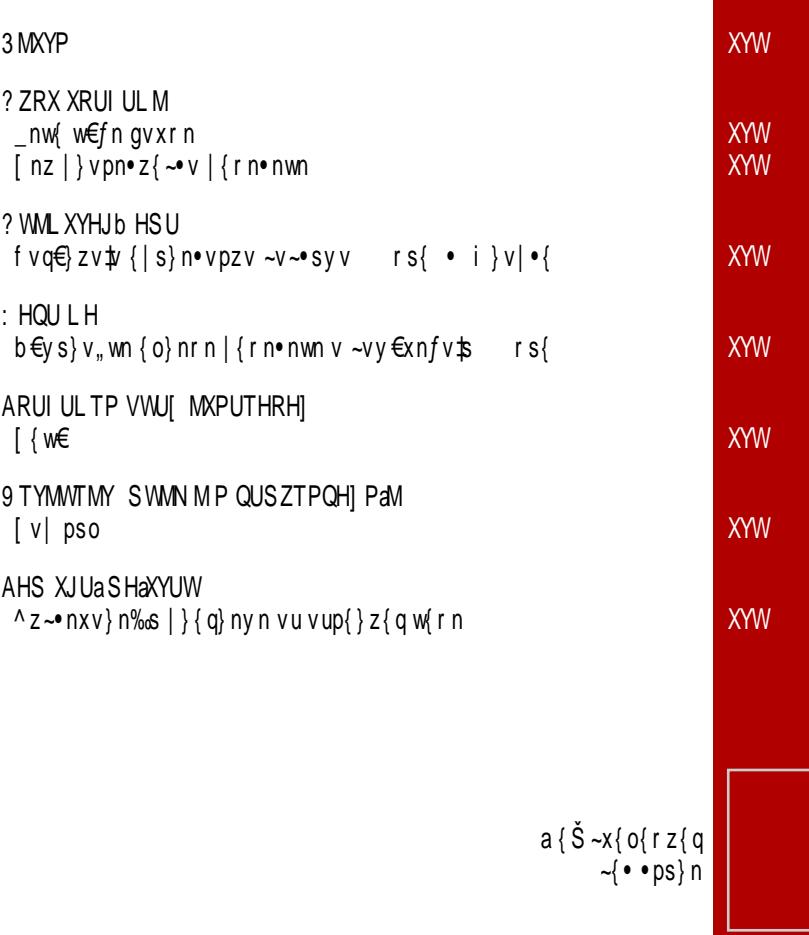

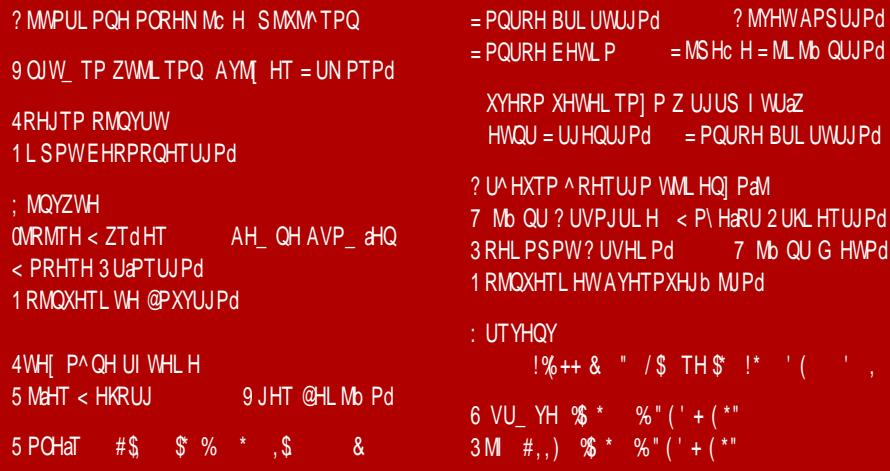

ZYUWP Z UJUS I WJaZ

2 WJa

### 3 MXYP

<span id="page-5-0"></span>thz€n}

? 7RX H7I PU

 $d \in x \sim n \in r \vee \{$  : 18\* : ) 4 | } { q } n y w {  $\uparrow \uparrow$  { y { q € \$ n p n zn|}srzs {|s}nfv\$ zn up€w€ zn |€•€ vuvst€  $\{n\}$ r ps} n v | } { q} ny n { o  $\uparrow$  pv { ps} uv  $\uparrow \in$ 

```
\{\}v -zv xvzw{pv ?KG ADG H% & !
```
‡nz€n}

### AMM PaHT 4TZ ; PTZQX

|}vxnq{†npn%n [sov‡nzn fs}ov‡nz Zz€`vz€w~ fs}ovnz Zbh`vz€w~ ~n [\ v c|szo{w~ q} n• v,, wy { w} €t s%sy

 $\{\}v$  ~zv xvzw{pv ?KG ADG G : N P ? KG ADG 0( < \$\*

‡nz€n}

### $:$  PTZQX  $<$  PTY

d} sr ~ np^ szv ~  $\epsilon$  | xnz{ pv } nup{ $\ln$  ` vz $\epsilon$ w~ a vz · n

{ } v~z v x v z w ? KKG AD G H% IQ

2 M la

3 MXYP

 $ln z \in \mathbb{R}$ 

## 4? C> VMT AM UVMT XUWX

Wall  $\frac{1}{2}$  upnzv<sub>n</sub>z{ { -x{ o{rv{ w{r Zdhc | szn  $Zdhc \mid sz \pm \{ r q\{ p\} \}$  zn  $\wedge zpvrv\uparrow n$   $qs\uparrow p\}$  w  $\sim$ { $\bullet$   $\circ$  ps} un } nup{ $\downarrow$  vqn}n c ~x{on†n%sy w{rn Zdhc | szn Wa [ { y { q€Šnpn | } { q} ny s } v y n ~ps{o€, pn•z€ w{xswfv€ pvu€sxzv, s• swn•n v  $xnw...v \} nup\{tvqn\} n$ 

{ } v~z v x v z w ? K G AD G , 1 J A

 $ln z \in \mathbb{R}$ 

### 2 MMal

```
h } nup{f(x) f(x) f(x) f(x) f(x) f(x) f(x) f(x) f(x) f(x)78; * w{ tv Šs n € { y n • ~ w € wx n % n • v } s wx n y s v
• vysuzn•z{ \epsilon_0} un• v { • pn} n%s ~ } nzvfn
{ } v~z v x v z w f pv ? KKGJ 918Mk : FD
                     ? KKG AD G @'H)
```
 $\bullet$  so}  $\epsilon$ n}

@U` MTL HT 3: F H d}s • n<sub>"</sub>z{ q{rvzn |}pv |  $\bigoplus$   $\uparrow$  {o $\uparrow$ np^ sz Y`k  $y s r v \nightharpoonup \nightharpoonup$  $xyfszf(y)$ 

 $\{\}v$  -zv xvzw ?KG ADG G:/

### 3 MXYP

 $\bullet$  so}  $\infty$ 

## 8 UMPT

d{uzn•n xvz€w~ rv~•}vo€fv‡n ]{}vz w{‡n ‡s onuv}nzn zn ho $\xi \in \{$  (ohovxn  $\sharp \sim$  of  $\sharp$   $\xi$  is rnzs  $\sim$  { vurn‰s l{}vz vrn^s ~xsrv ~p{ £ • vx{u{• v £ rv~}vo€fv\$znys‰szs | { "s•zvfvyn zn xvz€w-€ ~n |{o{^ ...nzvv pvu€sxzvv €•v~w{v w{tv zs uo€% €\$ | } sxs•n, s ~n r } €qv, { | s } n• vpzv,  $\sim$ v $\sim$ •svn

 $\{\}v$  ~zv xvzw ? $\sqrt{4}G$  ADG + JB2

• so  $\oplus$  fn  $\}$ 

CI ZTYZ YH^

```
Wwon}v - a6: 87.8ho€z•€ srvfv‡n $
~s}v‡n •noxs•n w{€ }nupv‡n ho€z•€ ~n ~p{‡vy
sp\{|\sim wy| \mid n\} \cdot zs\} \{y \quad Xs \not\equivho€z•€
~n | €zvy dk v~w€~• p{y
```
 $\{\}v$  -zv xvzw ?KG ADG / : 0

 $\bullet$  so}  $\in$ n}

### $3 HaT$

```
d\{| \infty n \}zv | \{ q \}ny un vup}...npn%s | \{ q \}nyn un
Yvzr { €u • Yn \sharp # .3* • { o npv { \sharp z { p \in ps } uv \sharp~n vuys†€{~•nx{q z{p{y ps}uv#(y qsw{
, * (04 sz vzn v | { r } ...w v un V v ~ nz
                                                           €
Thpn~w} v \mid \bullet \in
```
 $_{2}$ {} v~zv xvzw ?MG ADG G; "%

### 3 MXYP

 $\bullet$  so}  $\in$ n}

## $<$  HWZ  $>$  A

```
a \cap \{c \in \mathcal{C} \mid c \in \mathcal{C}\} and c \in \{c \in \mathcal{C}\} and c \in \{c \in \mathcal{C}\} and c \in \{c \in \mathcal{C}\} and c \in \{c \in \mathcal{C}\}\cdotsxs\cdot{zs onuv}nz zn Wzr}{vr\epsilon `vxv|{|
d\{-soz\} \sim \{p\{q \sim v \sim svn \pm rn \mid \{\mid \in \bullet \text{ ho} \in z \bullet \in \bullet n \mid n \in \bullet\} \}\exists vxvw(v \exists vw \in vpn%n psŠsq sw}nzn ~n i [a^
|\}vv \in, w|v - v \sim sv |\} son f \in S zn |\in Z \{w\} pzv
Sovthz Zz€`vz€w~ v rnts l€z{ dk v~w∈~of
{q} nzv, sz{-\nuparrow}, n}rps}{v \cdotsxs\cdot {zn
```

```
\{\}v ~zv xvzw{pv ?KKG ADG, 1-=
                 2KG D 8IL F.I · FD
```

```
\bullet so} \inn}
```
### @ZXPaHVRHTPWHLHVWMMTH 4TZ: PTZQX

 $Yv...s$   $\{r$ x{ wnxzv, ~ny { € } npn € e€~v  $\psi$  ~€ ~| } syzs r n | } s†€~n Yvzr { €un zn Zz€` vz€w~

{ } v~z v x v z w ? KKG AD G % N ( \* K

 $\bullet$  so}  $\in$ n}

## $@$ PHQY > A

```
evnw cf *8(9 + 5e) * eig x sunpv ~zv | } { \frac{1}{2} sun
\{ \cdot p\} sz\{ q w f n b v \sharp onuv \} nz z n x v z \infty \in ps \circ z n
znp{^^* vy | } vzfv| vyn Yvzr { €u b q n }, v• sw• €} s
evnw• cf •}son rn {osuosrv nx•s}zn•vp€ un
Yvzr { €u osu | {• } sos un | } { y sz { y n| x v wn• v pz { q
-\left\{ \bullet \bullet \text{ps} \right\} n
```
 $\{ \}v$  ~ zv xvzw{pv ?KKG ADG  $* =$ F $\%$ ?KG ADG \$&+0 B

### <span id="page-9-0"></span>? ZRX XRUI UL M

# $\pm$  HQU QZ] H BPRL H

1ZYUW byw xnin}ry

CJUL

\_n{ ...•{ psŠ ~vq€}z{ uzn•s b{pv fnr vyn v, nws}~| s‡ Œgvxrn fsz•n} `hZ{bf  $\cdot$  sz  $\in$  z { z s y n ~p{ $\uparrow$  | } { ~ { } v  $\uparrow$  |  $\in$  { , x nz { pn pv ... s z v  $\uparrow$   $\in$  b { p{y f nr  $\in$  nx v { z v  $w f \psi$  ~ € • €, s ~  $\{-s$  ~ n ~ • n  $\neq$  on...  $\in$  gvxrv gvxr  $\in$   $\uparrow$   $\leq$  {  $\sim$  z { pnxn ` h Z { b f s w | n v v ~ v  $r \in v$  | }  $vzfv$ |  $v \sim \in \sim$ s unr } t nxv

gvxrn |{~•{‡v psŠ q{•{p{q{rvz€rnzn zn nr}s~v X€xspn}{~x{o{†s%n ~nz Ysonr}s~n \$ ?MG K@8:<EK<! esr{pzn {w€| ^ n‰n ~€|{zsrs^ w{y v | s•w{y € ~n•v n un {~•nxn r s..npn%n y {t s•s r n ~nuzn•s zn ~•}nzvfv i s‡o€w8 vxv ^ek wnznx€ 918(\*39\*7 zn i}vz{€r szq 7\*\*34)\* ~s}ps}€ Ww{ zv~•s ~vq€ zv rn xv Šs•s un•sŠv zsw{qn zn b {^ s  $\frac{1}{5}$  rn | } {ps} v•s zn ^ ek € f nr n wnr n **Број 43** 

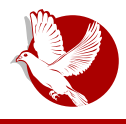

### Како куца Тилда?

се распоред усталио и има много новости, време је да са вама поделимо како изгледа посета Тилди!

### Окупљања понедељком

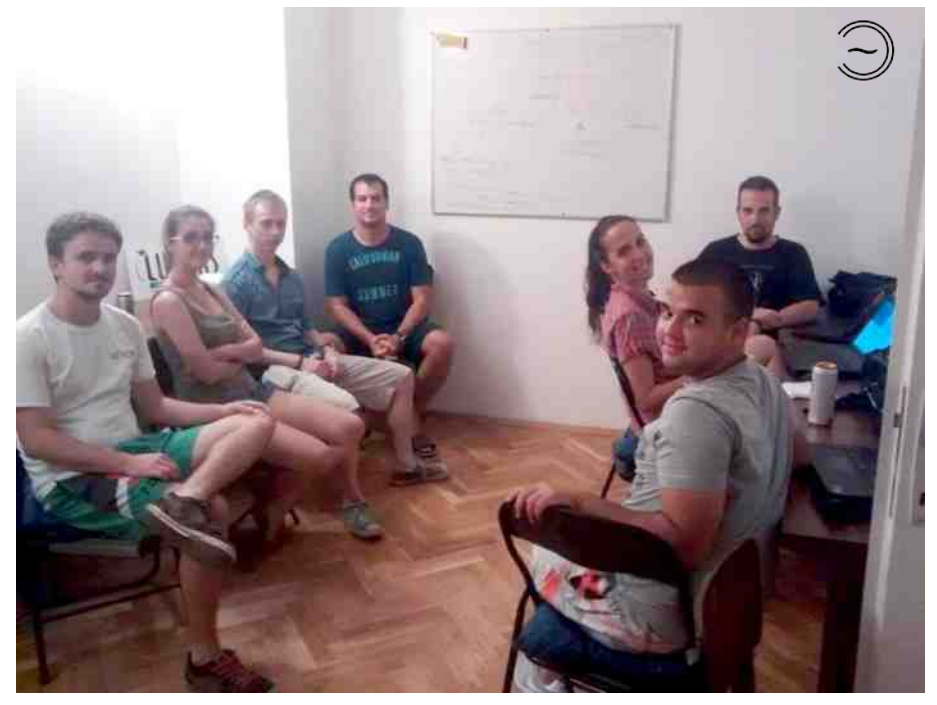

Понедељком у 20 сати увек има неког. Понедељком је тема за разговор слободна. Прича се о проблемима на које смо наишли од претходне посете хакерспејсу. Деле се искуства и траже савети о подешавању наших личних рачунара. Прича се о хардверу и софтверу. Например, многи су недавно купили ССД диск, па је било приче о монтирању диска на место ЦД читача у лаптопу. Било је приче и о додатним подешавањима за систем када се користи ССД, али и о телефонима, па смо тако имали прилику да испробамо Убунту на телефону. Засада барем троје људи користи Мек (енг. Мас), тако да Тилда није резервисана само за кориснике Линукса. Јако нам је драго што у последње време за неким столом сваки пут или трепћу диоде, или се испробава неки нови сензор. Дакле, на располагању има и електронике и алата. Унутра је забрањено пушење, али главна просторија има

### Пулс слободе

излаз на терасу која је више него довољно пространа. После 21 сата већ почиње да се ствара приметна гужва и да постаје бучно, па се људи спонтано групишу. Групе се формирају испред табле, за столом око ардуина, на тераси или за столовима уз лаптопе. У главној просторији нема телефонирања. За то постоји посебна просторија. У Тилди постоји фрижидер, а свако ко долази обично понесе неко пиће. У сваком случају, понедељком је гужва, бучно и занимљиво! Не планирајте да радите нешто понедељком увече, јер нећете одолети расправама OKO BAC.

## Окупљања петком

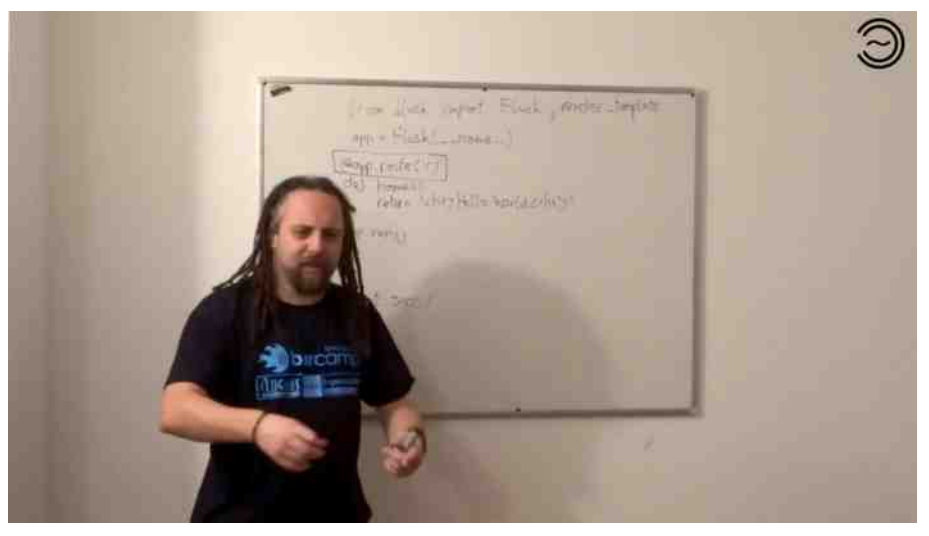

Окупљања петком такође почињу у 20 сати. Дешава се да повремено склизну на четвртак. Петком је мирније, слуша се предавач (обично је то досада био Горан Мекић, један од оснивача Тилде) и прати се предавање. Тема предавања је најављена унапред. Досада су покривене теме које се тичу програмирања вебапликација. У Тилди се воли Пајтон (енг. Python), REST и апликације које су сачињене од једна странице (енг. single page applications). Досада су покривене следеће теме:

1. Фласк (енг. Flask)

2. Backend python microframework

### : HQU QZI H BPRL H

```
dvpv szq **<**
dn‡c \{\} \ y szq >
f psqs} szq 8 < 8, 7[{w€ysz•nfv‡n
                   Wd^‡n
Zv<sup>o</sup>, no } nr v{zv f n
```
d}srnpn%n ~s zs |}sz{~s €t vp{ nxv r{~•€|zn ~∈ zn 下•€o wnznx ∈ cp{ \$ r {o}n |}vxvwn rn pn~|{r~s•vy{ zn Xnxw{z szq & 143 Œ#E++ #Eo wnznx zn w{\$y ~ €  $r \left\{ \sim \in \mathbb{Z} \times \mathbb{Z} \times r \right\}$  is r npn% n  $\sim$ n Xnxw{zn {r}t nz{q  $*(43)$   $88*$  v  $-7$ , 22  $*$  8 ( $-8$ 72 wn{ v z sw{x v w{ | } sr npn% n ~n | } p{q Xn x w{ z n {r } t n z {q g r vzs 789 (439& (9)

gst v ~s wn • {ys r n | } sr npn%n o €r € | {psunzn  $\epsilon$  ~s} v  $\frac{1}{2}$  €u | {p} sy sz < • sy n• ~ ws  $\int \ln v \{zyfs \; \text{b} \ln w \{z \} \}$  sr npn%n ~xsr v |  $\}$  nw v, nz r s{ f x{o{r z{ | } sr x{t v · s pn...s •sysun{w€|^n%n|s•w{yovx{|€•syys‡xnF=@<3<k5K@283;FK5<EK<|^ekwnznxn vxv | { } €w{ y zn ~• } nzv f v zn i s‡o€w€

## > XYHRH L M HJHC H

 $c \sim v$ y } sr { pzv, r s...npn%n | { zsr s^ w{ y v | s• w{ y zsy {  $\uparrow$  s { " swy pn• v r n  $\uparrow$  | } { ~• { } vzn, s | } nunz az{qv ~p}n•s rn }nrs zn ~p{ $\frac{1}{2}$ vy | } { $\frac{1}{2}$ sw•vyn rn  $\epsilon$ , s vxv ~ny { rn , nw€)€fpnw{ysw{r{†szn}n~|{xnqn%€~€ys~•n un}nrzvy ~•{x{pvyn r{p{^z{ ۥv,zvfn un ~•}€#E vz•s}zs• •noxn v |}{\$w•{} •}vt vrs} sxsw•}{z~ws  $w[y]/\{zsz \cdot s \cap h\}$ r $\in Vz$ { rv{rvfs |}{ $\cdot$ {0{}r{pv v zs... $\cdot$ { nxn $\cdot$ n d{p}sysz{ ~s  $\{\}$  qnzvu $\in$  $\in$  v  $\}$   $\{$   $\uparrow$  wfv $\uparrow$  • vxy  $\{$  pn f $\}$  sr vz $\{$  v • so $\}$   $\in$  n  $\sim$  $\in$  w $\{$  zn, z $\{$  r $\{$  $\}\$  sy  $\circ$  szn v rpn ~s}ps}n w{ $\uparrow \sim$  { { wx{z r}  $\in$ qn}n vu, { xnzr ~w{q , nws} ~ | s $\downarrow$ n esp~| s $\downarrow$  szq \*;85&(\* jpnxn,47. [{ - vxrs ~  $\in$  zn}npz{ ~ • vqxv ` hZ{bf |  $\in$  • spvyn n }s,  $\sharp$  { rpn } n,  $\infty$ n} n ~n { ~y {  $\frac{1}{2}$ uq} szvy c | •s} {z | } { f s ~{ } vy n }nrzs vsv{}v‡s v | } { ~ + { } n un ~ wx nr v ... • s‰ | { r n • n wn z n r v ~ w{ pv y n € e W [ szq ~v~•sy € gsw • } son r n o €r € | €...•sz v € } nr v v~w { } v...Ssz v

### 2 RHTUJP

```
XSW { ZVWNV, n { pS}
   rn s \{ | \}syn‰s | \}{ ~ • { } n
   |\}{\frac{1}{2}w v v } nr v{zvfs "v...Šs%s xn| •{| n
c | xnz{pvyn \frac{1}{2} zn\frac{1}{2} s | v~n•v •sw znw{z ...•{ ~€ {~•pn}szv nxv v| nw Ssy{
```
### Пулс слободе

пренети неколико идеја. Полако се ствара критична маса заинтересована за електронику. У Новом Саду има пуно људи који се баве електроником, што професионално, што из хобија. Например, на Факултету техничких наука постоји дуга традиција учествовања на такмичењу из роботике EuroBot где готово сваке године неке екипе имају пласман на финале у иностранству. Мејкер НС је удружење које се специјализовало баш за електронику и хардвер. На окупљањима понедељком је постала нормална појава да барем један сто буде окупиран електроником. Очекујемо врло брзо да барем један дан у седмици буде посвећен само електроници и хардверу. Занимљиво је што се идеје и жеље посетилаца преклапају. Имали смо већ неколико ситуација где исту идеју препознамо код више посетилаца, па им помогнемо да се повежу и подржимо их у раду на пројекту. За више детаља о овим пројектима ћете за сада ипак морати да свратите до Тилде. Нека остану изненађење још неко време. Рећи ћемо само да су тема, наравно, интернет ствари (енг. IoT - Internet of Things)!

Већ смо написали шта је од опреме набављено, али хакерспејс још дуго неће бити онакав каквим смо га замислили. Почели смо од тога да нам је фалила канта за смеће и столице, а ниједног стола није било. Сада је једна просторија скоро сасвим опремљена. Ред је да се опремају друге просторије. Ко год жели да помогне, наћи ћемо начин. УСБ каблови, продужни каблови, алат, столице, чивилук, новац, књиге... све су то ситнице које боравак у хакерспејсу чине пријатнијим. Други начин да помогнете је да посетите Тилду и чим приметите да вам нешто недостаје, онда то купите или контактирајте друге и организујете КУПОВИНУ.

Све у свему, оно шта смо желели да поделимо са вама је да је Тилда жива и здрава. Тилда расте и јача. Представили смо шта се дешава и шта је у плану. Последња радионица до сада (гитхаб) је организована на предлог посетилаца. Други догаћај који је предложен и биће убрзо организован је чишћење лаптопа од прашине. Уколико сте одувек желели да отворите свој лаптоп, а нисте смели то да урадите сами, ето где можете да свратите за подршку. Пишите часопису како сте се провели у Тилди, или барем пошаљите неколико речи подршке! Ако ништа друго, барем ширите вест да Нови Сад има хакерспејс.

Поздрав из Новог Сада!

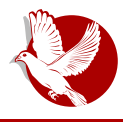

Дан приватности података

<span id="page-14-0"></span>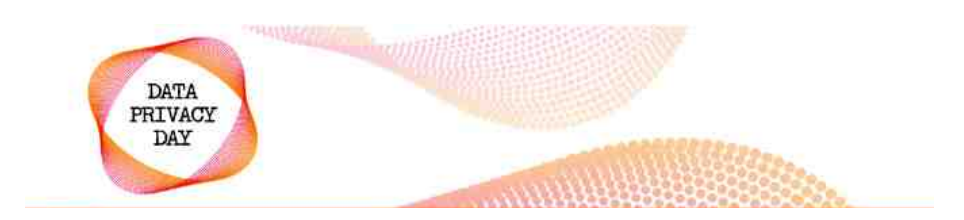

## Дан приватности података

Аутор: Никола Тодоровић

Дан приватности података (енг. Data Privacy Day) или Дан заштите података је годишња прослава безбедности података и обележава се сваки 28. јануара. Сврха овог дана је да се повећа свест о приватности и заштити личних података.

На сваки помен о важности приватности наших података наилазимо на изговоре људи који тврде да им приватност није битна јер немају шта да сакрију. Овакво схватање се може сматрати погрешним и човек не би смео олако да се одриче своје приватности, која је основно људско право. Из тог, као и многих других разлога, овај дан (28. јануара) се обележава у циљу подизања свести јавности о значају заштите података о личности и упознавање јавности са начинима заштите личних података.

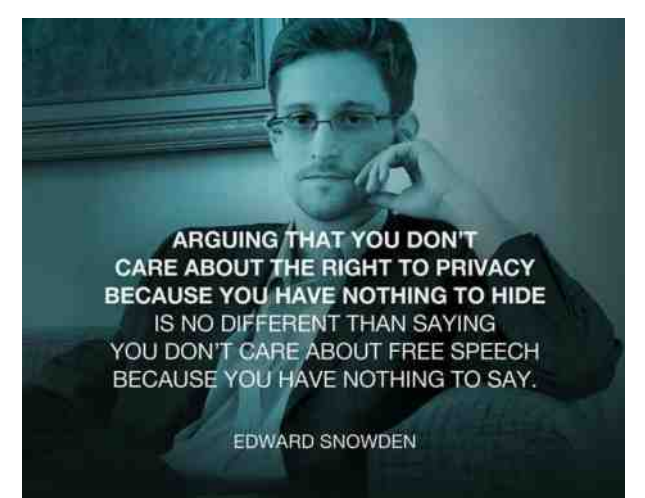

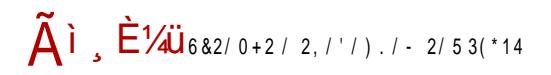

### ? ZRX XRUI UL M

 $\lceil nx \pmod{2} \rceil$  or  $\{r \rightarrow\}$  nzs f nps•n \p}{|s v upnzv<sub>n</sub>z{ ~s {osxst npn {r  $\frac{1}{2}$   $\pi$   $\in$   $\pi$   $\in$  w{\$ {osxst npn€ {pn‡rnz \$ € w{z~nz•z{y | {}n~• € Œ•}sz €•z{ qn {osxst npn€  $f$   $\frac{1}{2}$ r v %  $\frac{1}{2}$ s X W s } v ws [ } t nps \_nznr n v sp } {| ~w, r } t npn

h Xs{q}nr  $\epsilon$  {pnt rnz zvt ov{ uno{}np^sz v {osxst sz t ~n •}v yst $\epsilon$  {oz{ zsunpv~zn r{qntn m \w|n `vXe\ ,n {|v~n  $\frac{1}{2}$  | }v  $\epsilon$  p{pnxn zs• { }v nxz{y {w∈|^ n% € ∈ os{q}nr~w{y ,nwxno € n rnz \$ {osxst sz v € a srv†n fsz•}€ v  $d$  } v p } s r z {  $\pm w$   $v$  { } v

### > I MRMN HJHC MLHTH Z I MJKWHL XQUS \HQRHIZ

cpn‡rnz  $\sharp$  | } pv |  $\oplus$  { osxst sz  $\in$  os{ q} nr ~w{y, nwxno $\in$   $\in$  [ nzv,, n} sp{ $\sharp \in$ xvfv o} { $\sharp$  $\sim n$  | { s• w{y  $\in$  , n $\sim$  { pn c} qnzvun• { } { p{q r { qn t n  $\uparrow$  x n z os { q } n r  $\sim$  w{ q , nwxnon ds•n} fvy{pvŠ € $\frac{1}{2}$ fv nۥ{} `vXe\ •sw-•{pn { ~vq€}z{~•v ~v~•syn v  $osu$ osu $s$ rz $\{$  ~v  $w\}$  v ~zvwn d $\{$  ~sSsz $\{$  ~ r $\{$ gn $\uparrow$ n $\uparrow$ n  $\uparrow$ s ovxn ~w $\{$  yzn ...  $\{$  uo $\{q\}$  $\{q\}$  nzv, sz $\{q \text{ wn} \mid nfv \cdot s \cdot n \}$ , nwxnon ... $\{u \cdot q \sim x$ nov‡s zn‡nps  $\{p\}q \{w \in \hat{m} \mid m\}$  n%n c ~vy r{ynŜvzn ,nwxnon r{qn†n隹 ~€|}v~€~•p{pnxv ~•€rsz•v \xsw•}{•s,zv,w{q v

an•svn•v…wíq •nw€x•s•n € Xs{q}nr€ cw€l^n‰s  $\pm$  I}{•swx{ €u qxsrn‰s | } srnpn%n •\•v, w rvun‡ v rsy{w}n•v‡n• | n zs ov r{...x{ r{ uno €zs € {wpv} €

### 5 HT VWPJHYTUXYP VUL HYHOH

|{‡yn s•v"w rvun‡\_anzv•s~• s•v"w{qrvun‡n }s"rvun‡ ~s zs {rz{~v zn •{ wnw{zs... { vuqxsrn ps\$zn zn vz zn w{ $\psi$  ·  $\epsilon$ zwfv{zv...s d}srnpn%s  $\pm$  zn ~ nx{  $\epsilon$  $\{wp\}\in\{\}$   $\{wp\}\in\{0,1\}$   $\{wp\}$   $\{wp\}$   $\{wp\}$   $\{wp\}$   $\{wp\}$  ars  $\{wp\}$   $\{wp\}$  for  $wp$  and  $wp\$   $\{wp\}$   $\{wp\}$ yv...<sup>^</sup> S%6 { {| n~z{~•v € w{# + ~s zn...n | } vpn•z{~• rnzn~ znxnuv v | } srx{t v{ zn, vzs wnw{ rn ~s € o €r € Sz{ ~ v vuosqzs ux{ € {  $\cdot$  } son zn...v, | { rn • n wn bs ~ny {  $\log q \cdot sys$  ps  $\sim v$   $\log q$  nw  $\epsilon$ sxz $\sim v$   $\geq$   $\frac{1}{2}$  sr npn%s  $\pm \{r\}$ t nz $\sim$  $\ln z \in \mathbb{R}$  n { ps q{ r v z s  $\{rx \in s \text{ s.t. } s \in s \text{ s.t. } s \in s \}$  v, pn• v |  $\{sr \text{ s.t. } s \in s \}$  n  $\{p\{q \cdot sw \cdot n \text{ s.t. } s \in n \text{ s.t. } s \in s \}$  vpn• z $\{\sim v \text{ s.t. } s \in s \}$  $|\{r \cap r \cdot w \cap \{osxst \vee \}\}$  whuvpn%sy  $\{p\{q \text{ pvr sn } d\}\}\epsilon w$   $|\}$  susz•nfv $\pm$   $\pm$  rn  $\sim$ x $\{o\{r \cap z$ ~{••ps} € w{vovznfv‡v ~n rsfsz•}nxvu{pnzvv ~v~•svvvn w{}v~zvw€ |}€t n zs...•{ ...•{ zv $\frac{1}{2}$ rnz fsz•}nxvu{pnzv ~v~•sy v pxn~zv"w ~{••ps} zs y{t s n •{  $\frac{1}{2}$ | {ps} s%s | {} sr | } vpn•z { ~ v bnw{z qxsr n%n pvr sn w{  $\sharp$  zv  $\sharp$  { ~ npv{ qxsr n{ fs zn..€ | } vpn•z{~• v v~w{} v...Šnpn€ zn..s | { rn•ws | v~w€~v h \$ zn~•np^ szn  $\{huv \cap v \in \mathbb{N} \text{ and } v \in \mathbb{N}\}$  when  $X_n$  is  $\{v \in \{v, v\} \cap v \in \mathbb{N} \text{ and } v \in \mathbb{N}\}$  is  $f \in \{v, v\}$  and  $v \in \{v, v\}$  $d\{-v \cap v \cap w\}$  n%sv • svrsts ~n • s, z $\{x\}$ ...w{q n~| sw•n r $\{...x\}$  ~sr $\{$  unw  $\infty$ , wn rn ts thw{ • s...w { ~ • pn} vpn  $n \in \mathbb{Z}$ n ~ • npw  $\infty$  ~ s q{ p{ } vx{ { • { } y v } n%  $\infty$  f sz • } nx v u { pnz v,  $\sim$ v $\sim$ syn w{ $\psi$  ov zny {y{q€Švxv n|  $\sim$ {x $\in$ e $z \in$  | } vpn•z{ $\sim$  ^u|}s•, {rz{ znpsrsz{q v "ν‰szvfs rn ov ~s rv~w€~v‡n zn~•npvxn ‡... zsw{xvw{ ~n•v rn zv‡s |{z{Š ovxn  $0$  x v u  $\in$  y { t s v { un w  $\in$  v • v r n  $\sharp$  { p { { w  $\in$  ^ n % s o v x {  $\in$  - | s ... z {

### : UTI MMMTI PaH CH TUJPTHWMZ < ML PaH IMTYWZ

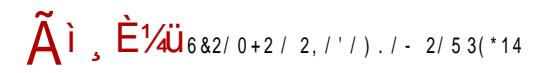

### ? ZRX XRUI UL M

h asrv‡n fsz•}€ € Xs{q}nr €  $\frac{1}{2}$  | {p{r {y {p{q r nzn {r}t nzn w{z• s}sz fv‡n un  $z \$ r pvzn}s ~n e{r {^  $\epsilon$ o{y mnovŠsy | {ps}szvw{y un vz• {}ynfv $\frac{1}{2}$  {r  $\frac{1}{2}$  ppz{q uzn, n $\frac{1}{2}$ } v un...•v•€ | {rn•nwn { xv,z{~•v •d{,sxn \$ rn ~s o €rv ~ps~• ^ €rv { | } np € un...•v•s |{rn•nwn• unwî €,v{  $\frac{1}{2}$  e{r{^  $\frac{2}{3}$  m nov Š zn { ~z{p€ |{rn•wn rn  $\frac{1}{2}$  o}{ $\frac{1}{4}$  $|\}$ v $\uparrow$ npn w{ $\uparrow$   $\uparrow$   $\uparrow$  r{ovxn •n vz~•v• $\in$ fv $\uparrow$ n r}n~•v,z{  $|\{\}$ n~•n{  $\in$  {rz{~ $\in$  zn g{rvz€ wnrn \$ ovx{ | | \v‡nps zn q{rv..%sy zvp{€ n rnzn~ | } sw{  $\lceil$  s•n<sup>2</sup> zv $\frac{1}{2}$  { w {z• s} sz fv $\frac{1}{2}$  {pr s

### > OWZKRP XYU Z ? WPJWML TUAQUSUWP 2 MJKWHL H

h d}vp}srz{ $\downarrow$ w{y{}v Xs{q}nrn {r}t nz  $\uparrow$  {w}  $\in$ qxv ~ {|{p{r{y \p}{|~w{q rnzn un...•v•s |{rn•nwn { xv<sub>"</sub>z{~•v bn ~n~•nzw€~s |{}sr |{rvun%n ~ps~•v v o{^ sq unw{z~w{q €}s†vpn‰n un...•v•s |{rn•nwn { xv,,z{~•v q{p{}vxv{ { nzws•v w{ $f$ £ \$  $\{ \} \in \mathbb{R}$ ...  $p\{ \text{ un } vz \cdot \{\} y \text{ n} \cdot v \cdot \in \neg\} \{ psx\{ \} \{ \} ... xs q\{ r vzs \text{ n } \} su \in x \cdot n \cdot v \cdot \in \mathbb{R} \}$  (when  $xv \in x$ ^ €rv €f}ov‡v {rz{~s zsyn}z{ |}syn xv"zvy |{rnƒvyn [s•n^ zv‡s { r{qn†n隹  $\{pr\$ 

 $a \{ t \text{ sy} \}$  r $\{\text{Sv} \text{ r} \}$  unw  $\in$  where  $t \in \mathbb{R}$  responses to  $z$  wnw  $\{ r \}$  x v we  $\infty$  v znrny  $\{-s \text{ r} \text{ n } \text{Ss}$ ~xsrsŠs q{rvzs ov•v pv..s r{qntntn •s rn Šs pv..s ^ €rv ov•v €w ∈sz{ bs ~vsv{ ~s un€ •npv•v zn ~nv{ \$rz{v rnz€ | }vpn•z{ ~• •}son rn ~s | }nw•v•w€\$  $\sim$ pnw rnz v rn  $\sim$ s  $\in$ v, s zn | {psŠn‰s  $\sim$ ps $\sim$ z{ $\sim$ v r} $\in$ ..•pn { pnt z{ $\sim$ v | }vpn•z{ $\sim$ v

I MJ

 $12$ YUW ds•n} f vy{pv $\dot{S}$ 

D WPVYU

<span id="page-18-0"></span>APKZWTPaP UVMMHYPJTP XPXYMSP

i }v|●{ szq 7\*\*594 \$t#...\$rnz {|s}n●vpzv ~v~●sy w{‡v r{~●n |{r~sŠn zn psŠ  $\{|v - nzv|$  gs  $x \sim$  szq & 18 i  $|v| \cdot \{ \pm w\}$  v gs  $x \sim$  un-z $\{pnz \text{ zn} \}$  so  $\pm nz \in v$  fv  $zn$ q} € n w{} v~zvwn ~ € y € nw•vpv~•v v ~•} nt vpn, w z{pvzn} v €uo €‰vpn, v vxv  $\frac{1}{2}$  = npzv $\frac{1}{2}$   $\frac{1}{2}$  = s, sz{  $\frac{1}{2}$   $\frac{1}{2}$   $\frac{1}{2}$   $\frac{1}{2}$   $\frac{1}{2}$   $\frac{1}{2}$   $\frac{1}{2}$   $\frac{1}{2}$   $\frac{1}{2}$   $\frac{1}{2}$   $\frac{1}{2}$   $\frac{1}{2}$   $\frac{1}{2}$   $\frac{1}{2}$   $\frac{1}{2}$   $\frac{1}{2}$   $\frac{1}{2}$   $\frac{1}{$  $\{n, \text{fzn}\}\in \text{zn}$  |  $\{p\}y$  y s  $\sim \text{f}$  i  $\{v\} \cdot \{r\}$  xnuv  $\in \text{f}$   $\{y \mid n \in \text{f} \cdot 2, \ldots, y \mid n \in \text{f} \}$  muxvw $\in \{r, \text{f} \cdot 2, \ldots, y \mid n \in \text{f} \cdot 2, \ldots, y \mid n \in \text{f} \cdot 2, \ldots, y \mid n \in \text{f} \cdot 2, \ldots, y \mid n \in \text{f} \cdot 2, \ldots$ psŠvzs r}€qv, rv~•}vo€fv‡n w{‡s r{xnus € ~•nzrn}rz{y .84 •{}yn•€ cpn‡  $\{|s\rangle$  n•vpzv ~v~•sy y{t s•s  $|\{w\}$ sz  $\in$ v ~ny $\{-n \cdot xs...\}$ ysy $\{\forall x \in M \ X \cdot \neg n w\}$ ...•{ Šs•s  $f$ sx€ .2, •~xvw∈• w{|v}n•v zn hf X €|{•}so{y w{ynzrs vu •s}vvznxn €w{xvw{ w{}v~∙v•s Zz€`vz€w~ {|s}n•vpzv ~v~•sy vxv |{y{Š€ |}{q}nyn TEzs•X€•vz szq ! 3\*9 4493 zn Yvzr { Eu { | s } n•vpzvy ~v~•syvyn

•f xvwn• {| s} n• vpz{q ~v~• sy n ~s y{t s |} s€us• v ~n qxnpz{q ~n‡n i } v| •{|}{\$w• n ?KKG NNN  $\exists \langle \langle G \vert \langle F \vert D \rangle \langle E \rangle \rangle \in \exists \langle \langle \langle \langle \vert \rangle \rangle \rangle$  s€uvyn‰s cprsy{t s•s|}{znSv v, s...  $p$ } sr z { ~ v ~ ny s • ~ x v w s • { | s } n • v p z { q ~ v ~ • s y n w{  $\ddagger$  ~ w r n • s szq -&8wn{ v rvqv●nxz{ |{●|v~nzs ,s... p}srz{~●v v~●s ●~xvws● w{隹 ~nps●€‡sy{ rn  $\{$  onpsuz $\{ | \}$ {ps}v•s wnw{ ov ~•s vuosqxv r n ~s | {z{pv vzfvrsz• ~n `vz€w~ a vz•  $\{|s\rangle \text{ } n \cdot v$  pzvy  $\sim$  v  $\sim$  sy  $\{y \text{ } v \text{ }$  uny s% szvy  $\sim$  xv wny  $n \cdot \{|s\rangle \text{ } n \cdot v$  pz  $\{q \sim v \sim s \text{ } v \text{ } n \text{ }$  pv...s  $\{$ vzfvrsz•€~navz•cf zn ?MG >FF >C % B%

 $ast$   $\rightarrow$   $s$   $\rightarrow$   $s$   $VZ \cdot S$ }  $ZS \cdot \{y \} \in V$ } n w} { u g{ } y } st  $\in V \cdot \{ -S Z S y \}$ t s {  $ZS \sim$  { ~{  $OV \cdot V \cdot W \cdot \in$  v  $V \cdot W$  r { w

### ? WML XYHJb HSU

i } v| •{ vy n {| f v  $f(x)$  ...v • } { pn% n ~psqn w} { u g { } nxv ~s y { } n | } s • , { r z {  $f(x)$   $f(x)$  $\lim_{x \to 0}$  and  $\lim_{x \to 0}$  in  $\lim_{x \to 0}$  in  $\lim_{x \to 0}$  is  $\lim_{x \to 0}$  in  $\lim_{x \to 0}$  is the sum of  $\lim_{x \to 0}$  in  $\lim_{x \to 0}$  is the sum of  $\lim_{x \to 0}$  in  $\lim_{x \to 0}$  is the sum of  $\lim_{x \to 0}$  in  $\lim_{x \to 0}$  is the sum  $q\{q \mid \mathbf{b} \mid \mathbf{c}\}$  and  $q\{q \mid \mathbf{c}\}$  and  $q\{q \mid \mathbf{c}\}$  and  $q\{q \mid \mathbf{c}\}$  and  $q\{q \mid \mathbf{c}\}$  $v$  st  $\in$  q{ } q|  $\uparrow$  | } { q} ny {  $\circ$  p{ } sz { q w{ r n v r {  $\sim$   $\in$  nz  $\uparrow$  z n Zv $\circ$ , no $\in$  sz q  $.9$ . ?KGJ >FF >C\* F! 9?C

 $n \in \mathbb{N}$  s...z{ zn| } npv•s o  $\Theta$ •novxzv  $\epsilon$  s~ os {r | } nuz{q • xs...n v i } v| •{ •~xvws•  $|\{\mathsf{w}\}\rangle$  szv•s  $\mathsf{S} \cap \mathsf{R}$   $\infty$   $\mathsf{R}$   $\infty$   $\mathsf{S}$   $\infty$   $\mathsf{S}$   $\infty$  sing zny s...• szvy wn $\{|\}$  pv  $\mathsf{S}$  st $\mathsf{S}$   $\uparrow$   $\uparrow$   $\uparrow$   $\mathsf{S}$   $\uparrow$   $\uparrow$   $\uparrow$   $\mathsf{S}$   $\uparrow$   $\uparrow$   $\uparrow$   $\uparrow$   $\uparrow$  $\{|s\rangle$  n• vpzv ~v~• sy bnw{z • {qn  $\in$  nxvŠs ~s sw}nz ~n x{q{{y i } v| • { { | s} n• vpz{q ~v~•syn qrs •}son rn vunos}s•s {| fv $#$  i }v|•{ ~n n€•{yn•~w{y rs•swfv#y  $\{\} \{fs-\{\}\}\$ n szq 7\*\*594 & 94)\*9\*(9 ! [s•n^zn  $\in \}$   $\leftarrow$ pn y{t s•s znŠv zn  $?$ KKGJ >FF > C: L"P8 cpn  $\in$   $\in$   $\sim$  pn  $\sim$ s {rz{ $\sim$ s zn |}{ysz $\in$  |{r}nu $\in$ yspnzs nryvzv~•}n•{}~ws ...v•}s vu 1; \*  $\in$  zsw $\in$  w{  $\uparrow$  pnyn {rq{pn}n v w{ $\sharp$  Ss•s ~ny{ pv uzn•v wn{ v w}sv}n%s ...v•}{pnz{q • xs...n ~n w{ $\frac{1}{2}$ q ~s i }v|•{ |{w}sŠs cp{ ...v • } { pn%s • xs...n y {t s | { • } n p • v  $\frac{1}{2}$ } ~s | } n unz | } { ~ \* {} zn • xs... r v ~ w € ~ n w {  $\frac{1}{2}$ q ~• s | { w} sz €x v i } v | • { | {| €% npn z n ~ €y v " z v v | { r n f v y n w  $\sharp$  ~s • n w t s ... v • } € \ f | n  $\{$ nt |  $\{fs - v\{ts - h\}$ nt v v |  $\}$ sw -n• p $\}$ svszn unpv-z $\{f \text{ is xv.}$ vzs • xs...  $vsV$  {  $v$  \$  $w$  \$  $n \cdot$  } son r n ~s  $|$  {  $| \in z$   $v$ 

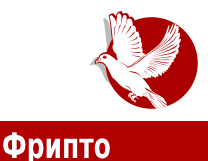

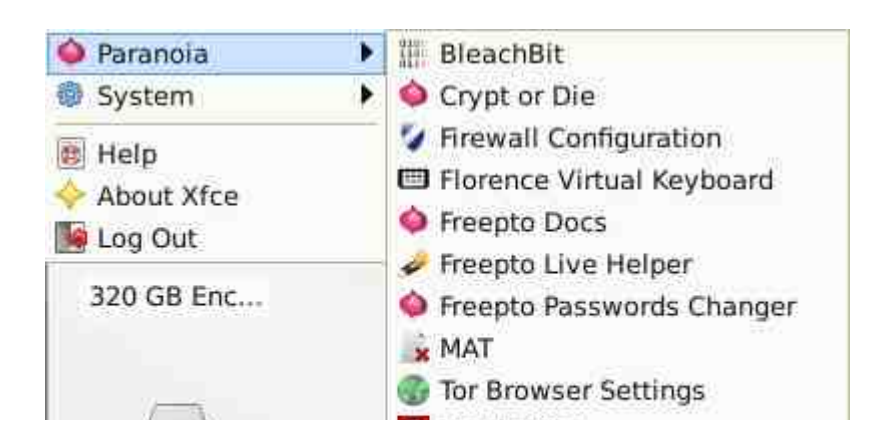

Што се програма тиче, најинтересантнији су они који су задужени за приватност података и комуникацију, а у фрипто су укључени:

- ГПГ (енг. Gnu Privacy Guard) за потребе шифровања електронске поште и података, дигитално потписивање порука и података, као и проверу потписа и аvтентичности:
- ТорТп већ поменути програм за рутирање свих конекција преко Тор мреже;
- МАТ и Бличбит (енг. BleachBit) који су ту за брисање метаподатака, непотребних фајлова и логова које други програми остављају, као и сигурно брисање података;
- Трукрипт (енг. TrueCrypt) и томб за шифровање и сакривање (стеганографија) фајлова на већ шифрованом флеш диску;
- Тор претраживач (енг. Tor Browser Bundle ТВВ) интернет претраживач специјално модификован тако да користи само Тор мрежу и спречи деанонимизацију корисника због своје униформности (једиствена дијагонала претраживача и подешавања за све кориснике ТББ-а како би сви изгледали идентично посматрачу Тор мреже);
- Ту је наравно и Флоренс, виртуелна тастатура за случај да користите Фрипто на туђем рачунару са инсталираним ки-логером (енг. keylogger) и заштитним зидом (енг. Firewall);
- Неизоставни су наравно и ИксЧет (енг. XChat), Пиџин (енг. Pidgin) и ФајлЗила (енг. FileZilla), који су сви већ подешени да сав интернет саобраћај проводе кроз Тор мрежу, а Пиџин је инсталиран са подразумеваним ОТР (енг. Off The Reccord) додатком.

### Представљамо

Међутим, ово није цела листа. Ту су и програми за промену хардверске Мек (енг. MAC - Media Access Control address) адресе који спречавају рутере на које се качите да вас прате по хардверској адреси уређаја који се за њих везује, ОпенВи-Пи-Ен (енг. OpenVPN) како бисте осим Тора могли користити и/или ВПН. Наравно ту су и АісДов (енг. IceDove) меіл клиіент и АісВисл (енг. IceWeasel). интернет претраживач, и мноштво других корисних програма које можете видети на приложеним сликама. Њих нећемо описивати јер немају много везе са заштитом и приватношћу.

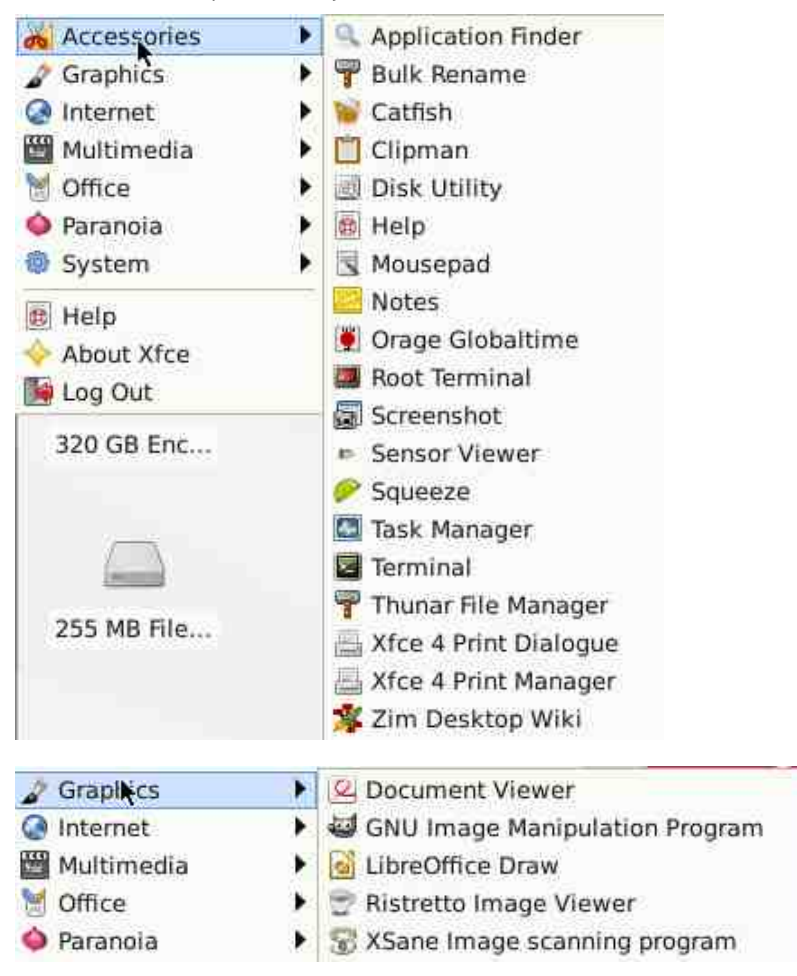

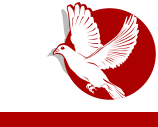

Фрипто

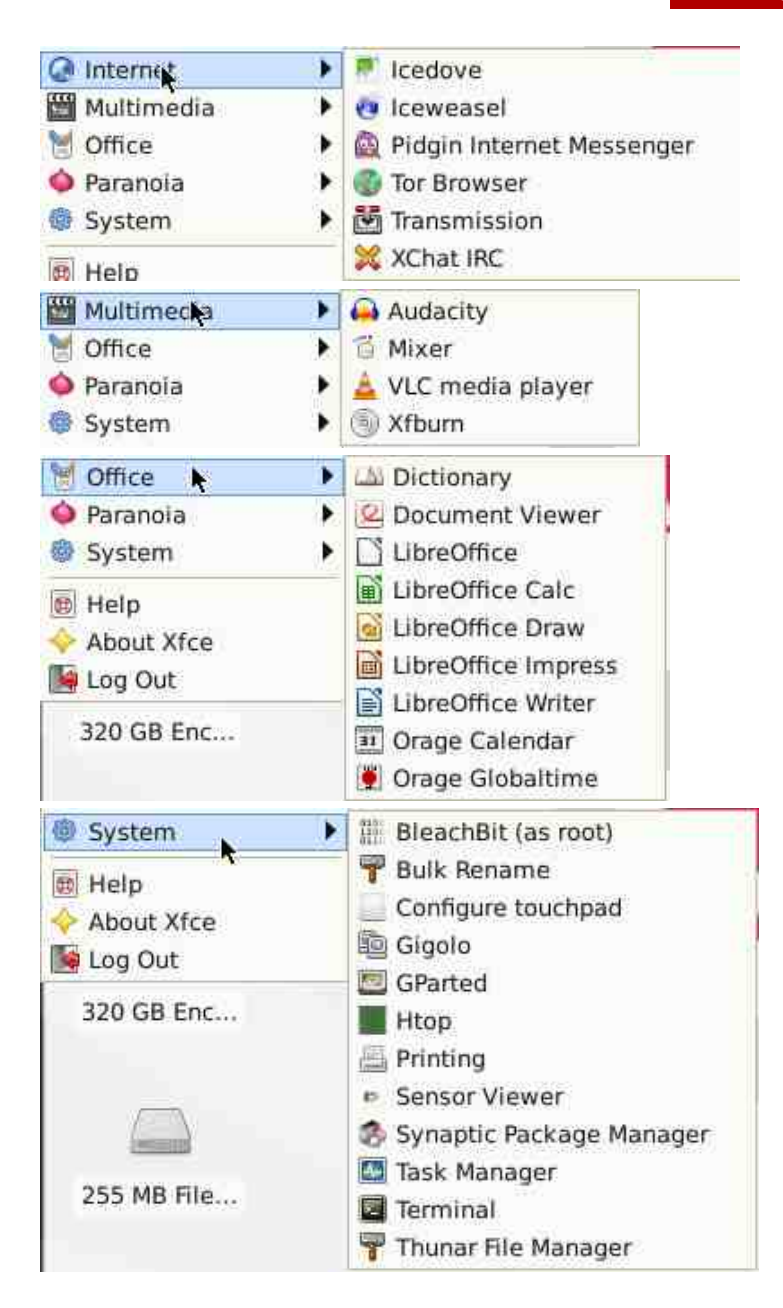

### Представљамо

Сви програми који вам недостају могу се накнадно инсталирати или при тесту овог оперативног система са још нешифрованог флеша, или послије шифроване инсталације на исти (енг. resistance). Међутим, оно што је замерка је да програми дуго нису освежени (енг. update) новијим верзијама које постоје већ одавно, као и да Тор претраживач није хтео да се покрене и скине нову верзију приликом тестирања, а да при том не шифрује целу флеш меморију. Иако нас овај проблем не спречава да користимо Тор мрежу у симбиози са другим програмима (па и за претраживање интернета) помоћу ТорТпа, ово слабо одржавање као и сам формат (.img) у којем долази оперативни систем чине га одбојним управо онима којима је намењен, а то су активисти и новинари који нису нужно стручни за сналажење у непредвиђеним софтверским ситуацијама и баговима. Уколико из неког разлога не волите претходно описани Тејлс, а имате доста искуства са Линукс оперативним системима, добро рукујете терминалним програмима за заштиту, добро знате како шта функционише - онда можете одабрати Фрипто као замену за Тејлс. Мада, Тејлс топло препоручујемо, чак и ако испуњавате све предходно наведене услове а приватност и анонимност у дигиталном свету су вам пресудне, или бар људима са којима комуницирате.

Иако Фрипто има доста потенцијала и корисних решења, неактивна и мања заједница као и веома успорен развој и застарео софтвер га свакако чине одбојним. Али, као што смо већ рекли, Фрипто се може користити у мање опасним ситуацијама, за претраживање вести из кафића или рад над подацима у мање страном и пријатељском окружењу (туђ рачунар, непознати људи). Наравно, уколико сте користили шифровање целог флеш диска, што је обавезно ако намеравате да заиста користите Фрипто за стваран рад, а не само за тест, губитак шифроване флеш меморије на којој је Фрипто са вашим приватним подацима није никакав проблем, јер га осим вас који знате шифру нико неће моћи дешифровати, покренути оперативни систем и прочитати ваше фајлове. Само се потрудите да шифра буде дуга и нетривијална. На крају крајева, Фрипто и Тејлс нису једини сигурнији оперативни системи о којима ће се говорити у овом серијалу. Има још занимљивих система који ће тек бити представљени.

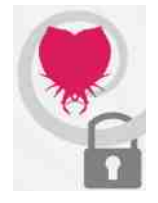

secure, comfortable, free Encrypted GNU/Linux on your USB

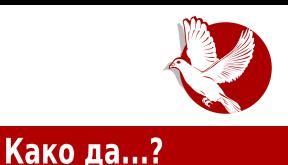

# <span id="page-24-0"></span>Нумеричка обрада и симулације  $(4.$   $\mu$ eo)

Аутор: Стефан Ножинић

У претходном делу смо се упознали са неким основним деловима библиотеке коју ћемо користити. Та основа није довољна без доброг разумевања математичке теорије. Ово није потребно само ради разумевања процеса и метода које ћемо описати, већ и због тога што се многе ствари не могу урадити без доброг математичког алата.

## **Вектор**

Постоји доста дефиниција вектора - наравно, све су еквивалентне. Ради бољег разумевања метода које ћемо користити, изабрали смо дефиницију која најбоље леже уз структуру података помоћу које ћемо представљати векторе. Вектор је низ бројева и може представљати коначан број података. Например, тачка на равни се може представити вектором тако што ћемо навести њене координате. Те координате не морају бити уобичајене координате које познајемо, односно не морају бити координате у Декартовом правоуглом координатном систему. Други пример био би, рецимо, скуп неких мерења. Например, желимо да измеримо висину на узорку од 100 људи; то мерење можемо записати као вектор (низ) од 100 елемената. Овде морамо пазити да је редослед битан - јер, ако променимо редослед елементима, то више није вектор.

Векторе ћемо представљати на следећи начин:

$$
a = [a_0, a_1, a_2, ..., a_{n-1}]
$$

Ово је вектор од н чланова. Приметите да смо почели са индексирањем од нуле. Ову конвенцију користимо како бисмо се лакше могли пребацити на конкретну имплементацију касније.

### Како да...?

Следи пример како векторе користимо у Пајтону, уз библиотеку НумПај (енг. NumPv)

```
>>> import numpy as np
>>> a = np.array([1, 2, 3])>> a
array([1, 2, 3])>> b = np \tvert zeros(50)\gg h
array([0., 0., 0., 0., 0., 0., 0., 0., 0., 0., 0., 0., 0.,0.7 \quad 0.7 \quad 0.7 \quad 0.70, 0, 0, 0, 0, 0,0, 0, 0, 0, 0, 0,0.7 \quad 0.7 \quad 0.7 \quad 0.7 \quad 0.7 \quad 0.7 \quad 0.1\gg c = np.ones (10)
\gg \ge \approxarray([1., 1., 1., 1., 1., 1., 1., 1., 1., 1., 1., 1.])\rightarrow
```
Приметите да функцијама np.zeros(...) и np.ones(...) додељујемо број елемената колико желимо да тај вектор има. У овом контексту, вектор и низ су исти.

Сабирање и одузимање вектора се врши тако што саберемо и одузмемо елемент по елемент. Тачније:

ако је  $c = a \pm b$  онда за и=ти елемент важи:  $c_i = a_i \pm b_i$ 

а у коду бисмо то овако имплементирали:

```
>>> a = np.array([1, 2, 3])>>> b = np.array([0, 2, 1])
\gg c = a - b>> c
array([1, 0, 2])
```
Потребно је приметити да вектори морају имати исту величину, односно број елемената.

Такође, могуће је и множење по елементу, односно и-ти елемент новог вектора је једнак производу и-тих елемената ова два вектора. У коду се то имплементира

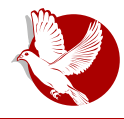

исто јако једноставно:

```
\Rightarrow d = a * b\rightarrow \rightarrow d
array([0, 4, 3])
```
Слично је и за дељење по елементу.

Имамо још две операције које не постоје када причамо о скаларима (појединачним бројевима), а то су скаларни и векторски производ.

Скаларни производ као резултат не даје вектор, већ скалар, односно број:

$$
ab = \sum_{k=0}^{n-1} a_k b_k
$$

Ово на први оглед може стварати конфузију јер је тешко разликовати скаларни производ од производа елемената. Због овога ћемо скаларни производ обележавати као  $ab$  а производ по елементима као  $a \cdot b$ 

Последња операција са векторима коју ћемо обрадити је векторски производ:

 $a \times b$ 

који као резултат даје вектор. Засада нећемо улазити у детаље како се ова операција врши, јер нам тренутно није потребна.

## Матрице

Друга структура која ће нам бити потребна јесу матрице. Оне могу представљати линеарну трансформацију, тачније трансформацију једног вектора у други. Матрице ћемо обележавати великим словима.

Као што смо рекли, матрице представљају трансформацију вектора због операције множења матрица која је дефинисана на следећи начин:

ако је  $C = AB$  онда елемент на позицији (*i,j*) има следећу вредност:

### Како да...?

$$
C_{i,j} = \sum_{k=0}^{n-1} A_{i,k} B_{k,j}
$$

Ово може деловати компликовано, па је најбоље да то погледамо кроз пример:

```
>>> A = np.array([1,2,3], [4,5,6], [7,8,9]])
>>> \lambdaarray([[1, 2, 3],[4, 5, 6],[7, 8, 9]>>> B = np.array([(1,7,8], [8,2,1], [1,5,10]])
>> R
array([[1, 7, 8],18, 2, 11,[1, 5, 10]>>> C = np.dot(A, B)\rightarrow \rightarrow C
array([1 20, 26, 40],1, 50, 68, 971.[80, 110, 154]\rightarrow
```
Потребно је приметити како се дефинише матрица: као аргумент пр. аггау(...) методе убацујемо групу витичастих заграда, па у њих више група витичастих заграда у којима наводимо елементе. Прва група означава први ред, друга група је други, итд.

Ако желимо да задамо матрицу нула, то можемо урадити на следећи начин:

```
>>> Z = np \tvert z = np(5, 5)\gg \geqarray([1 0., 0., 0., 0., 0., 0.1][0., 0., 0., 0., 0.][0., 0., 0., 0., 0.][0., 0., 0., 0., 0.][0., 0., 0., 0., 0.1]\rightarrow
```
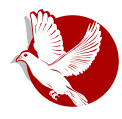

Дакле, као аргумент наводимо вектор у којем су димензије матрице.

Код производа две матрице је битно напоменути две ствари:

1. Број колона прве матрице мора бити једнак броју редова друге матрице. 2. Из горњег услова лако је закључити да не важи правило комутативности, тачније:

 $AB \neq BA$ 

Јединична матрица је матрица  $I$  за коју важи  $AI = IA = A$  а можемо је добити врло лако:

```
array([[1., 0., 0., 0.,0.1,[0., 1., 0., 0., 0.].[0., 0., 1., 0., 0.],[0., 0., 0., 1., 0.].[0., 0., 0., 0., 1.1]\rightarrow
```
Како ова матрица има једнак број колона и редова, довољно је као аргумент навести само број који означава број редова (колона).

Сада се поставља питање да ли постоје матрице тако да је  $AB = I$ 

Одговор је: и да и не. Не постоје увек, али кад постоје, те две матрице су инверзне једна другој. Инверзну матрицу ћемо обележавати са -1 у експоненту,  $AA^{-1} = I$  важи за дату матрицу. Матрице које немају свог инверзног партнера зовемо неинвертабилне матрице.

Сада вектор можемо посматрати и као матрицу која има Н редова и једну колону. У том случају производ матрице и вектора даје нам вектор на следећи начин  $Ax = b$  rue ie

$$
b_i = \sum_{k=0}^{n-1} A_{i,k} x_k
$$

Последња ствар коју би требало да појаснимо пре него што пређемо на нешто конкретније - јесте транспоновање матрица. Ова операција је врло једноставна она само "ротира матрицу", тј. ако је  $B = A^T$  онда  $B_{i,j} = A_{j,i}$ У коду то изгледа овако:

### Како да...?

```
>>> A = np.array([1, 2, 3],
[4, 5, 6], [7, 8, 9]]
>> A
array([[1, 2, 3],[4, 5, 6],[7, 8, 9]>> A.Tarray([[1, 4, 7],[2, 5, 8],[3, 6, 9]\rightarrow
```
## За размишљање

y наредном **6poiv** крећемо конкретније да се бавимо самом темом овог серијала. Надамо се да **here** нас читати. Дο тада. остављамо вас да размислите како да скаларни производ два вектора представите у матричној нотацији користећи производ матрица који смо описали, и транспоновање. Хинт: вектори ce ИСТО **MOLA** транспоновати.

Преглед популарности Гну-Линукс и БСД дистрибуција за месец фебруар

# **Distrowatch**

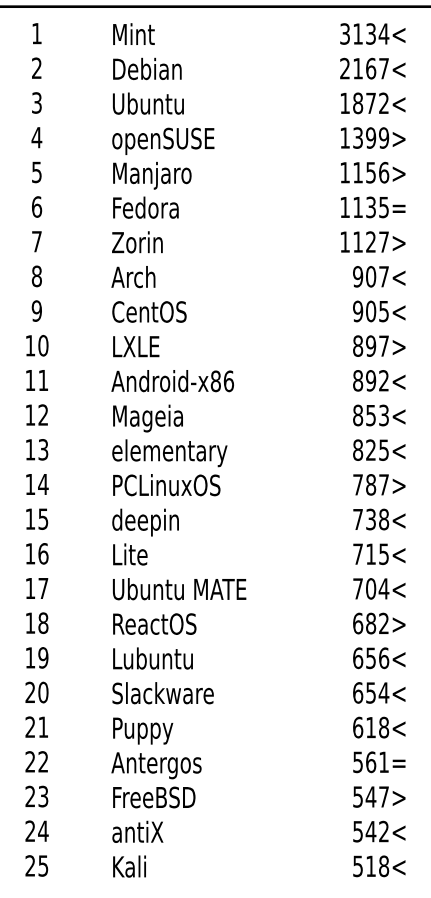

Пад <

Пораст > Исти реітинг = (Коришћени подаци са Дистровоча)

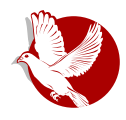

Слободни професионалац

# <span id="page-30-0"></span>Доку

Аутор: Немања Недељковић

Доку (енг. Dokku) је екстремно једноставана платформа као сервис (PaaS platform as a service). Филозофија које су се држали програмери док су развијали овај софтвер је поприлично јасна. Они су желели да направе што једноставнији, потпуно функционалан клон Хероку платформе. У томе су и успели.

Оно што је предност оваквог система, јесте то што ви не морате (али можете) да размишљате о целокупном контејнеру у којем се извршава апликација, већ само о апликацији и њеним захтевима. Све што треба да урадите јесте да "пушујете" (енг. push) свој гит репозиторијум и Доку ће од њега направити потпуно функционалан докер контејнер.

## Шта се дешава када пошаљем гит репозиторијум?

Прво што треба да знате о Докуу, Херокуу и сличним решењима, јесте то да они користе скрипте за припрему окружења (енг. buildpacks). Ова скрипта је у суштини скуп додатног софтвера који је неопходан за компајлирање и извршавање ваше апликације. Тако нпр. имамо скрипту за ПХП (енг. РНР), за Пајтон, за Руби, итд.

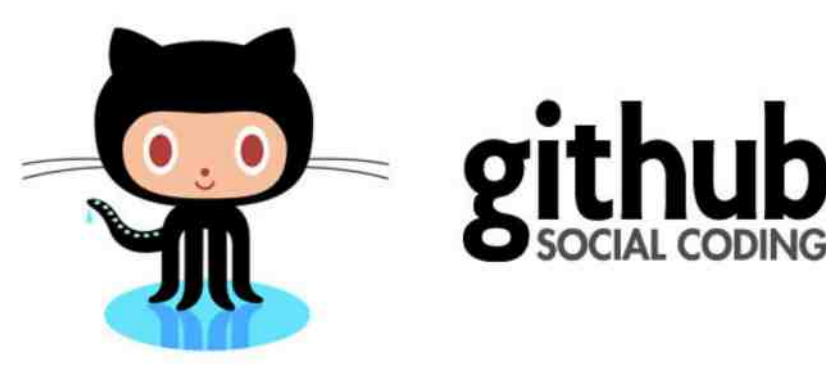

### Слободни професионалац

## Шта је билдпек и како се користи?

Билдпек је скупина од три баш (енг. bash - bourne again shell) скрипте које имају једноставну улогу.

- bin/detect Улога ове скрипте је да утврди користи ли ваша скрипта овај билдпек (ако корисник не дефинише који билдпек жели да користи, при изградњи платформа покреће по реду ову скрипту из свих билдпекова, да би утврдила који билдпек треба да примени на одређену апликацију).
- bin/compile Улога ове скрипте је да трансформише вашу апликацију у "нешто што може да се изврши" тако што нпр. у случају ПХП-а инсталира зависности које су дефинисане у composer json фајлу, као и веб-сервер и ПХП.
- bin/release Улога ове скрипте је да "каже" које команде треба да се покрену при покретању worker/web процеса.

Дакле, када пошаљете своју апликацију, неопходно је да се открије који је билдпек погодан за њу.

Постоје две методе: можете сами подесити који се билдпек користи, или да Доку то сам открије.

Све ово се одвија тако што Доку покрене Херокуиш (енг. Herokuish - клон Хероку контејнера за изградњу, који је базиран да Херокуовом основном контејнеру) и проследи му ваша подешавања и апликацију. Уколико се међу тим подешавањима налази билдпек, Херокуиш га скида и инсталира. У супротном, Херокуиш пролази редом кроз локалне билдпекове док bin/detect не да потврдан одговор.

Након тога извршава се *bin/compile*, који скида неопходне зависности: компајлира, уколико је то потребно, итд.

Да би Херокуиш "знао" како да покрене вашу апликацију, потребан му је Procfile. Procfile је веома једноставан фајл који дефинише команду за покретање ваше апликације.

Пример:

web: node index.js

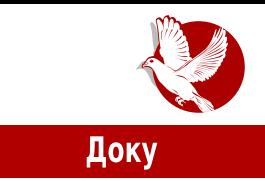

Ако ваша апликација не поседује Procfile, онда се од bin/release скрипте очекује да га генерише.

Сада, када је ваша апликација потпуно изграђена, преостао је још један корак. Докер (енг. Docker), контејнер у којем се све то десило, чува се као Докер слика која садржи вашу апликацију.

Када се покрене тај Докер контејнер, покреће се и ваша апликација.

Остало је само да ваша апликација "комуницира" са "спољашњих светом". Прво што је неопходно да би се та комуникација остварила јесте да ваша апликација "слуша" на одређеном порту. Да бисте знали који је то порт, Доку вам прослеђује PORT варијаблу у ENV-у. Затим, креира nginx.conf фајл који садржи подешавања да се "направи" Енџин-икс (енг. NginX) мрежни посредник (енг. proxy) до ваше апликације.

## Шта је предност једног оваквог система

Предности је много. Набројаћемо само неке од њих и објаснићемо их на што іедноставниіи начин.

- 1. коинзистентно окружење сигурни сте да ће се један контејнер потпуно исто понашати на различитим серверима као и да су контејнери исти зато што се користи Херокуов стандард који дефинише шта сваки контејнер мора да поседује од апликација;
- 2. брза испорука крајње апликације и, због тога што је окружење релативно лагано, можете да имате и локални Доку;
- 3. код је једноставан, читљив и врло је једноставно писати додатке за овај систем:
- 4. већ постоји заједница људи који користе Доку па је самим тим и проверен и има многобројне додатке који вам могу бити од помоћи.

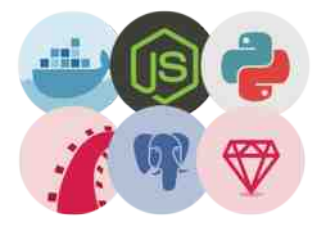

<span id="page-33-0"></span>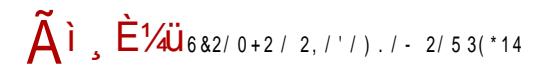

i so} $\in$ n}

ARUI UL TP VWU MXPUTHRH]

5 ZI UQP JM  ${\cal S}$  $\theta$ 

1 ZYUW [stnz a nqx{p

[ €q{  $\frac{1}{2}$  n ∈•{} {p{q • sw~• n } nuy v ...^ n{ r n x v  $\frac{1}{2}$  ∈{|...• s | ny s•z{ | v ~ n• v { {p{y  $r \{ w \in y \text{ s } z \cdot n \}$   $f \in \{ \pm \text{ s } r \cdot z \}$   $y$  ,  $n \sim \{ |v \sim \epsilon \text{ wmp } \pm \text{ s } v \times \epsilon \}$  gsyn  $r \{ w \in y \text{ s } z \cdot n \}$   $f$ n  $\pm$  oxnq{  $\{s, sz\}$  w  $z \cdot \{ps\}$  uzn

h| } np{ {pn w{z•}{ps} un | {r ~• v,, s qxsr n{fn r n } nuy v...^ n { {z{y ...• {  $\pm$   $\in$  {p{y}  $r \{ w \in y \text{ s } z \cdot n \} f \in pvr s \{ ... \cdot \{ | \} sr \sim np^n n | \} pv \} nux {q un ... \cdot { qn \cdot } son | { qx sr n \cdot v }$  $\{\}$   $\in$ qv uzn, n $\uparrow$ z } nux{q  $\uparrow$  ... { x s | { { o $\uparrow$  ...% npn ...  $\bullet$  n  $\uparrow$   $\bullet$  {  $\sim$  }  $\bullet$  s  $\uparrow$  pso r v | pso v r n } w zs• gnw{ts r{w€ysz•n}nf €~wxnrz€fsxvz€{o\$rv%€\$•s,z{x{qv\${ w{#yn v zn...,,n~{|v~~•nxz{|}v,,n n •{ ~ $\in$  g{} Xv•w{vz v w}v|•{q}n• v ‡n g}sŠv }nux{q  $\sharp$ s ...•{ on} sy r sxvy v, z{ { o n ...% npn pnt z{ ~ un ... • v • s | } vpn • z{ ~ v zn pso €

### $5$  PV JM

[{w€ysz•n}nf vyn pv...s qxnpzv, #Eznwn bn~x{pzn |}v"n  $\frac{1}{2}$  { rv| pso€ ]n  $z s \in \{$ SSzs vz•s}zs• w{ $\psi$  yv |{uzn $\frac{1}{2}$ y{  $\frac{1}{2}$  -}• s $\frac{1}{2}$  pso szq 8:7+8(\* <\*' Œ  $\{\rho\}$ ...vz~ww psog{  $\frac{1}{2}$  vzrsw-v}nzv v w{z•}{xv~nzv rs{ vz•s}zs•n az{q{ psŠv  $rs{yz \cdot s}z \cdot n$  y{t r n v , v^ nr  $\epsilon$  |  $\epsilon$  n ps Sv  $\pm$  ~w} vpsz v ~| {r {p{q | {p} ...vz ~w{q

The second contract of the second contract of the second contract of the second contract of the second contract of the second contract of the second contract of the second contract of the second contract of the second cont

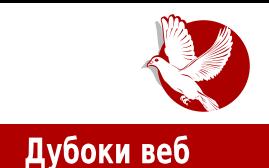

слоја и није индексиран. Целокупни онлајн садржај који није индексиран и није дат за јавно приказивање представља дип веб (енг. deep web - дубоки веб). Садржи банкарске податке, податке владиних агенција, корпорација, универзитета и научних института, итд. Ови садржаји су скривени од јавности и доступни само одређеним овлашћеним групама људи.

Овај део интернета временом су почели да користе људи који су имали жељу или

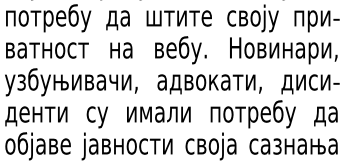

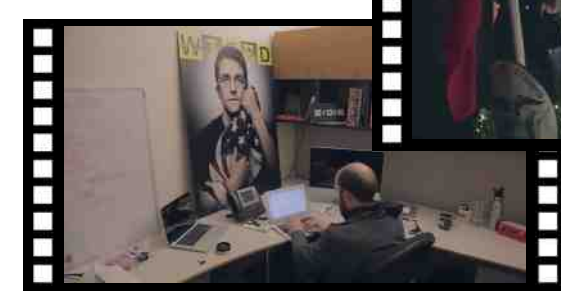

буде да ПРИТОМ He ă. откривен стварни ЊИХОВ идентитет И тако буде угрожена њихова прива-

тност, или чак и живот. Овај скривени део дубоког веба назива се и "Дарк нет" (тамни нет).

## Дарк нет

Тамном нету се може приступити, између осталих, и софтверским сервисом Тор. Тор је развила америчка војска, али сада је софтвер отвореног кода и јавно је финансиран.

Тамни нет, осим могућности да створи сигурну зону за узбуњиваче, може и да се злоупотреби. Тамни нет постаје сигурна зона и за криминалце. Сама чињеница да постоји злоупотреба тамног нета ствара слику у јавности и медијима да су тамни

### Интернет, мреже и комуникације

нет и Тор зли алати за криминалне активности.

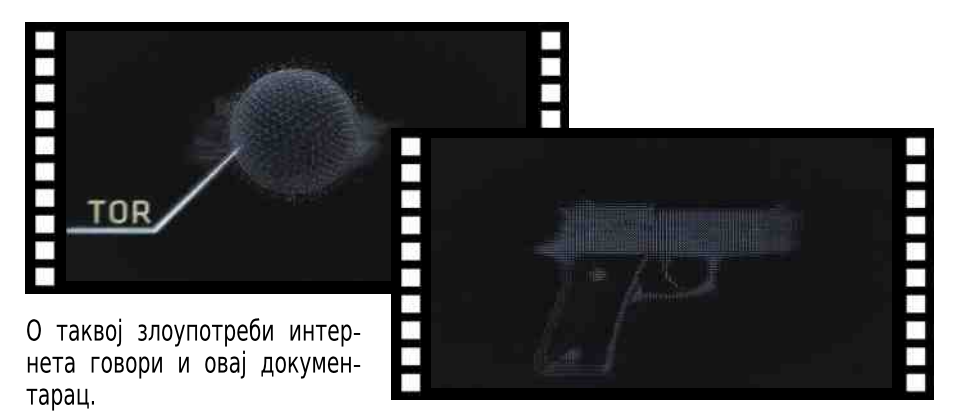

## Силк роуд

Тамни нет и технологије као што су Тор, Биткоин и криптографија отварају могућност потпуно слободне трговине на интернету. За све државе и њихове владе потпуно слободна трговина је илегална активност. Чак и када је роба којом

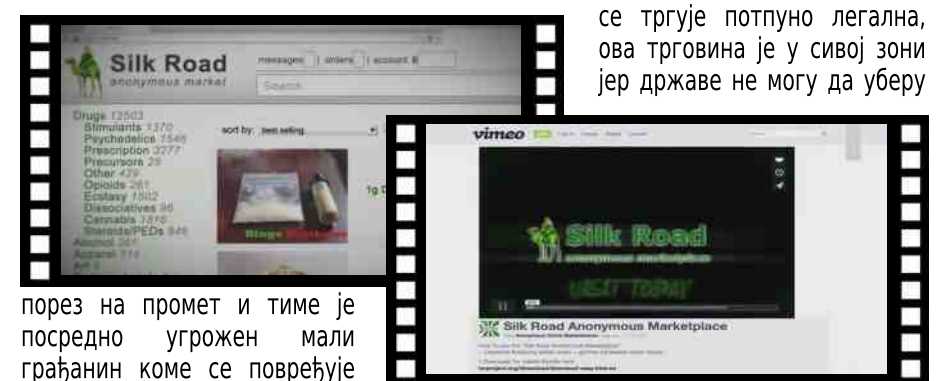

пореза се финасира војска, полиција и судство), угрожава се право на здравствену заштиту и образовање (угрожене су плате лекара, учитеља и професора). У случају Силк роуда (енг. Silk road - "Пут свиле"), комерцијалног портала на Тамном нету, слободна трговина наркотицима је била у потпуно црној зони.

право

на

СИГУРНОСТ

(од

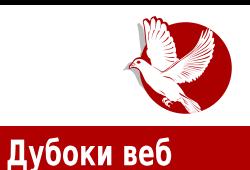

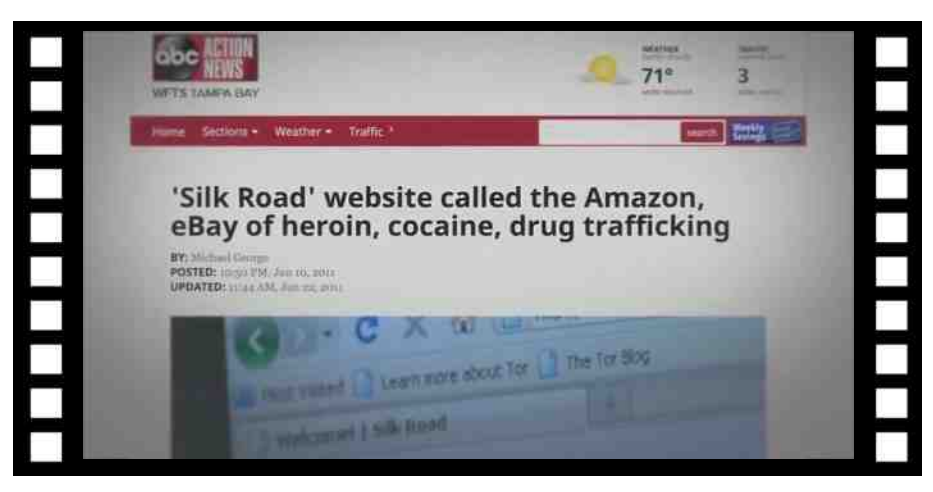

Оно што највише смета аутору овог текста је тон документарца који кроз читаву радњу сувише романтично приказује трговину наркотицима. Аутор документарца чак сугерише да би ова трговина требало да буде легализована и, чак, с времена на време, појављује се сугестија да су трговци и зависници наркотика изложени употреби претеране силе од стране власти (државних органа реда). Посредно се наговештава да би либерализација ове трговине смањила насиље, а актере ове трговине на Тамном нету претвара у нове Зорое или Робине Худове.

Истина је да би премештање тежишта трговине наркотицима са улице на интернет смањило насиље на улици. Не би било ратова банди за територију, изненадних рација у којима гину и недужни. Био би подигнут и квалитет робе јер без територијалних разграничења трговцима би једино квалитет робе и цена донели предност на тржишту. То су предности, а мана је већа доступност наркотика широі популациіи. Зависницима тежа доступносност није никад представљала проблем, али онима који би само да експериментишу је тежа доступност била проблем и можда једини разлог зашто никада нису пробали наркотике.

Аутори документарца заборављају или намерно прећуткују чињеницу да наркотици уништавају живот својим корисницима, њиховим породицама, пријатељима, познаницима и да је једна од највећих пошасти савременог друштва.

### Интернет, мреже и комуникације

## Дред Пајрет Робертс (ДПР)

Дуги најважнији лик око кога се врти радња документарца је Дред Пајрет Робертс (енг. Dread Pirate Roberts - алијас ДПР). ДПР је псеудоним главног

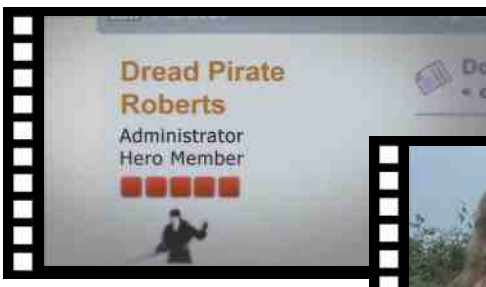

администратора Силк роуда. Захваљујући Тору и криптографији немогуће ie v потпуности идентификовати

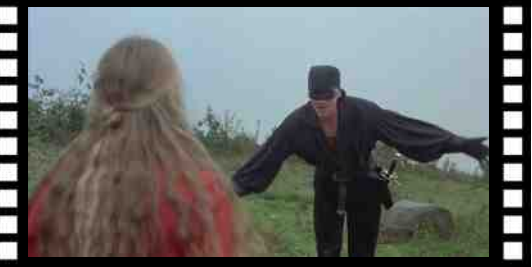

ко је заправо ДПР. Затим није могуће са сигурношћу утврдити да ли је ДПР креатор и власник портала Силк роуд.

Такође није могуће са сигурношћу утврдити колики је утицај и одговорност у самој трговини на порталу. Није чак могуће утврдити да ли је то једна личност или више њих који користе исти псеудоним.

ДПР је носилац романтичног дела овог документарца. Сам псеудоним је преузет од бајковитог лика, борца за правду који га носи наследно, али не по родбинској линији, него по заслугама које је стекао својом храброшћу и моралним принципима. ДПР, администратор Силк роуда, првенствено је бизнисмен који ово ради не само због новца, него и да пренесе политичке идеје слободне заједнице и слободног тржишта без регулативе власти. Администратор ДПР не признаје да

је идејни творац и власник Силк роуда, већ да је он само онај који контролише трговину и не дозвољава трговину робом која директно угрожава животе попут трговине оружјем, уговарања плаћених убистава и слично. Заборавља да и наркотици угрожавају ЖИВОТ.

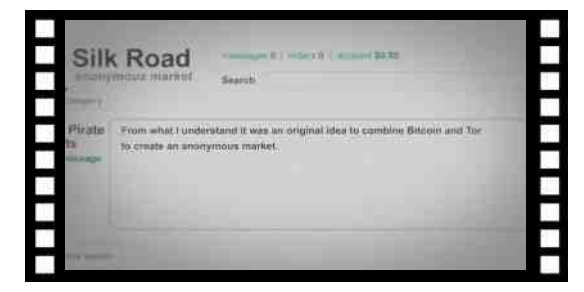

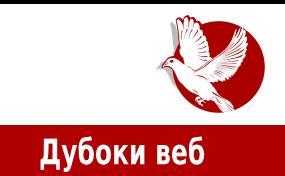

Заслуга ДПР-а је стварање компактне заједнице око Силк роуда потпуно другачије у односу на, примерице, Ибеј (енг. еВау) заједницу. Силк роуд заједница дели филозофију и активно учествује у развоју.

## Рос Олбрикт

За добар документарац потребан је и трагични лик. У овом документарцу је то Рос Олбрикт (енг. Ross Ulbricht). Уз сарадњу свих полицијских агенција САД-а, Роса је успео да ухвати ФБИ на делу док је имао руке на тастатури улогован као Дред Пајрет Робертс, администраторски део Силк роуда. Овим је његова судбина била запечаћена.

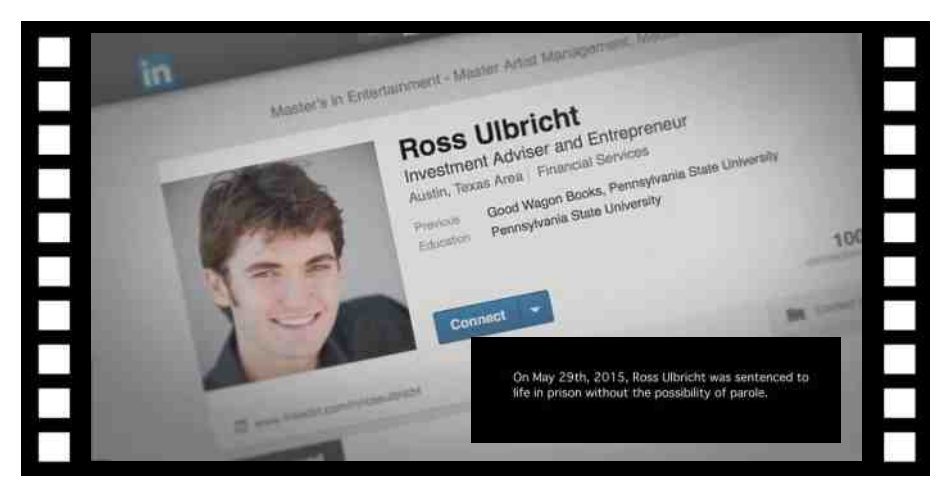

Овом акцијом ФБИ-а нанесен је ударац Силк роуд заједници. Ухапшен је један од њихових истакнутих чланова, ускоро је пронађен главни сервер и тиме је угашен портал Силк роуд. Самом Росу су у оптужници прикачени сви греси комплетне заједнице плус наручена убиства за која се ни не зна да ли су била извршена. Да би судски процес успео. Росу су судије морале да занемаре уставно право на његову приватност јер већина прикупљених доказа против њега је прикупљена на начин који повређују право о заштити приватности личности и морали би бити одбачени. Рос је драконски кажњен. Осуђен је на доживотну робију без права на помиловање. Овим правни систем Америке прави пример од Роса и даје на знање да су овакве радње недопустиве и да ће свако ко буде ухваћен у сличним радњама бити најстрожије кажњен.

### Интернет, мреже и комуникације

## Постсудски епилог

ФБИ је добио једну рунду. Затворио је Силк роуд. Судско веће је учинило све да драконском казном превентивно делује на понављање оваквих дела. У пракси, судски спор није ни завршен, а на Тамном нету се појавио Силк роуд 2.0 са новим Дред Пајрет Робертс администратором. НСА и ФБИ је успео да затвори и овај Силк роуд. Сервер се ни не охлади како треба, а појави се и Силк роуд 3.0 са још бољом одбраном.

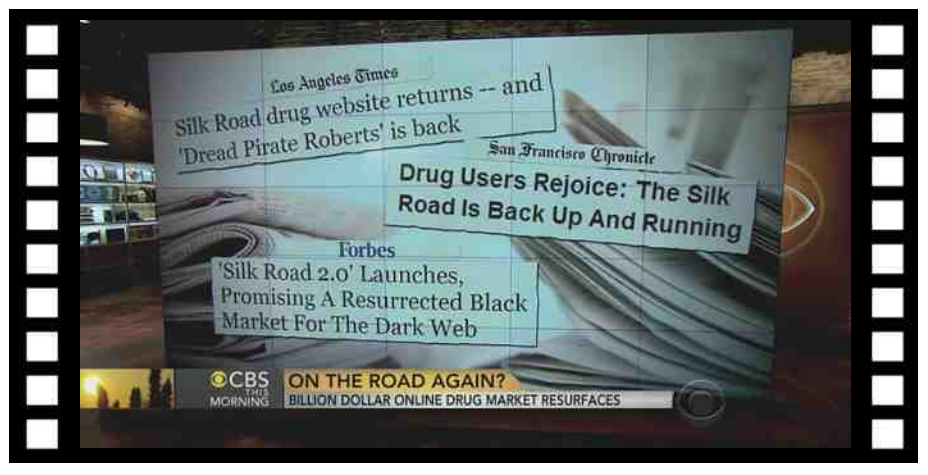

Силк роуд није једини сајт оваквог типа у Тамном нету. Ово показује да рат са овако софистицираним криминалцима је немогуће добити на класичан начин забрањивања.

## Закључци

Тешко је писати о овом документарцу а не упасти у клопку. Ма колико снажно да кажемо "ово што ови људи раде је лоше", већ у следећој реченици кажемо "ово смањује насиље" или "они користе слободни софтвер", а у часопису стално пишемо да је то добро, или "они су заједница", што такође промовишемо.

Оно што је највише одвраћало аутора овог текста од представљања овог документарца је могућност да некоме дамо идеју како да злоупотреби слободан Нашим органима реда још само фале високософистицирани софтвер. криминалци.

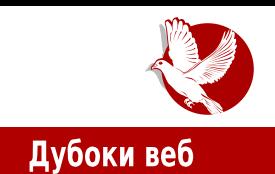

У нашу одбрану бисмо рекли да овај документарац постоји, налази се на површинском вебу и лако је доступан. Коме је стало до злоупотребе, лако ће се информисати и без нас. Наше је да упозоримо да то постоји и да се спремимо за одбрану од овакве опасности.

Чињеница је да док буде људи који злоупотребљавају наркотике, биће и трговаца наркотицима и то све софистициранијих. Игнорисање и препуштање да се само органи реда боре против наркоманије је унапред изгубљени рат. Едукација и контрола су једине успешне методе борбе. Родитељи морају бити свесни да Фејсбук није најопасније место на интернету, већ да има и опаснијих.

Раскринкавање искривљене филозофије слободног софтвера је још један задатак часописа. Рећи да Тамни нет, Тор и криптографија не ваљају јер могу да се

злоупотребе је исто као рећи да мотика, нож и секира не ваљају јер могу бити оружје. **Congratulations!** browser is configured to use Too *<u>Abitcoin</u>* Слободан софтвер је алат који помаже људима да што боље изразе своју kpeaтивност без ограничења. Све се може злоупотребити, па и

слободан софтвер. Али за то није крив алат, него онај ко га употребљава.

Друга злоупотребљена ствар у овом случају је заједница. Заједница окупљена око Силк роуда наликује заједницама окупљеним око слободног софтвера. У сржи сваке заједнице је филозофија коју заједница дели. Заједнички именилац између филозофија слободног софтвера и Силк роуд заједнице је једино именица "слобода" - све остало је различито. Док се код филозофије слободног софтвера

### Интернет, мреже и комуникације

пропагира слобода размене идеја, искустава и знања, код Силк роуд заједнице влада анархо-либерални капитализам који пропагира слободу трговине без државне регулативе и без жеље да се ишта држави врати. Није им потребна заштита (војска, полиција и судство им само смета) и имају пара да се сами лече и образују, а за друге их није брига.

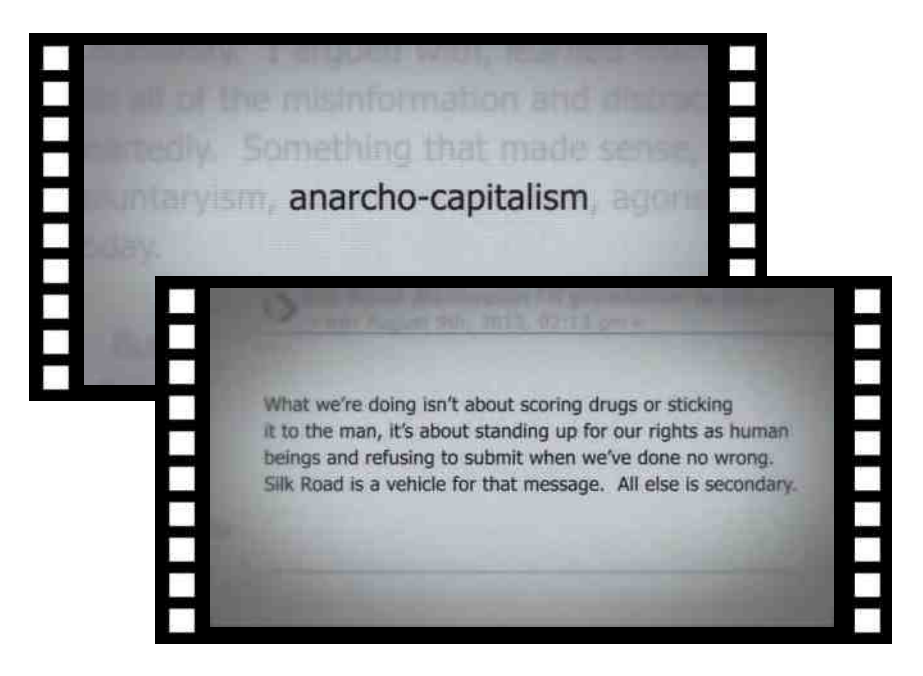

Треба бити опрезан. "Није злато све што сија", па ни свака слобода која угрожава туђу слободу није слобода. Анархија свакако није слобода.

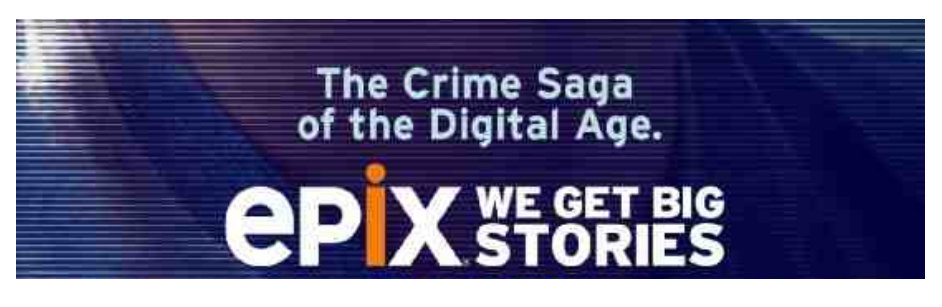

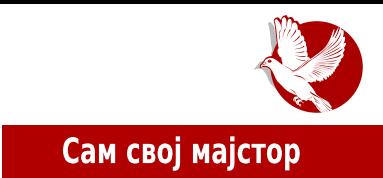

## <span id="page-42-0"></span>Инсталирање програма из изворног кода

Аутори: Никола Харди и Стефан Ножинић

## О проблему

Слободан софтвер стиже до рачунара крајњих корисника у разним облицима. Данас су најпопуларније тзв. "бинарне" дистрибуције (енг. binary based distribution) које се базирају на систему пакета у ризницама, а сваки пакет садржи програме који су већ преведени у извршни облик (енг. executable) и увезани (енг. linked) са одговарајућим верзијама дељених библиотека. Одговарајуће верзије тих библиотека су такође доступне у неким другим пакетима. О овоме можете детаљно да прочитате у 34. броју часописа.

Други начин за добављање новог софтвера је преузимање кода. Постоје дистрибуције које су базиране на изворном коду (енг. source based distribution) као што су Слеквер (енг. Slackware) и Центу (енг. Gentoo). Пакет менацери таквих дистрибуција преузимају изворни код софтвера и изворне кодове његових зависности, преводе их и тек потом премештају на потребне локације (инсталирање). Обе варијанте имају и своје предности и своје мане.

Предност бинарних дистрибуција је што захтевају мање процесорских ресураса јер нема потребе за превођењем програма при инсталацији. Мана је мањак флексибилности при инсталацији јер је програм доступан само у оном облику у којем је припремљен.

Дистрибуције базиране на изворном коду превазилазе тај проблем, али уносе додатно време и употребу процесора при инсталацији (и свакој надоградњи!) сваког пакета. Дистрибуције базиране на изворном коду нису тема овог чланка јер је у том случају процес превођења аутоматизован. Тема овог чланка је како преузети код програма који иначе није могуће инсталирати стандардним путем

### Сам свој мајстор

или када желимо да направимо неку измену у њему (енг. patch). Главна тема је софтвер који је типично писан у програмским језицима Ц и Ц++.

Код једноставнијих пројеката који се састоје од свега неколико датотека проблем превођења је тривијалан. Постоји јасна полазна тачка (енг. main entry point) а скуп зависности је минималан. Проблем се јавља када се пројекат састоји из великог броја датотека и ослања се на велики број библиотека које морају бити присутне у тренутку превођења. Проблем постаје још сложенији када желимо да изменимо неке претпоставке као што су подразумевана локација за тражење библиотека, избор преводиоца или искључивање неких делова кода.

Проблем је другачији код неких других оперативних система и програмских језика. На линуксу и другим јуниксоликим системима је ситуација таква да се програми ослањају на скуп дељених библиотека (енг. shared libraries). На неким другим платформама су библиотеке или статички увезане (део су самог програма), или се дистрибуирају заједно са програмом. У оба случаја при превођењу су заглавља (енг. headers) свакако неопходна. Пајтон и Пип (енг. Pip) управници пакета могу то сами да разреше, АРТ такође. Уколико желимо да инсталирамо програм који није доступан у нашој дистрибуцији, проблем се мало другачије решава.

На почетку је напоменуто да су језици у којима су ови пројекти писани углавном Ц и Ц++. За пројекте писане у Пајтону постоји специфичан и једноставан начин превођења и такав пројекат је најчешће доступан у ризницама управника пакета Пип. За Іаваскрипт постоіи прт као и слични управници за пројекте у осталим језицима. Употреба ових специфичних управника за ове језике је веома једноставна, разрешавање зависности иде аутоматски па их нећемо овде описивати.

## Еволуција алата

На почетку је проблем донекле решаван тзв. билд скриптама (енг. build script) који су до одређене мере могле да аутоматизују процес превођења. Појавио се шаблон и појавила се потреба за новим алатом. Тако је настао језик за специфичну намену (енг. domain specific language, dsl) под називом М4. М4 је заправо скраћеница од речи Макро, по принципу почетног слова и броја слова које следе. М и још четири слова. М4 се користи за писање мејкфајлова (енг. makefile) и дан-данас.

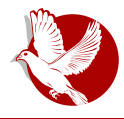

### Инсталирање програма из изворног кода

Иако је М4 помогао у аутоматизацији, он није могао да помогне у проблему портабилности. Процес превођења није потпуно исти на Линуксу и на БСД-у или Соларису. Због тога су као помоћни алат настале скрипте за конфигурацију (енг. config). Њихов посао је да открију у каквом окружењу се тренутно налазе, који преводилац је доступан, да ли су све зависности задовољене итд. Као резултат скрипте за конфигурацију је један мејкфајл који је валидан за тренутну платформу. Поред наведених могућности, скрипте за конфигурацију су и данданас начин за фино подешавање програма при превођењу. Например, можете да преведете плејер без подршке за графичко окружење или уређивач текста без могућности за истицање синтаксе. То је механизам који дистрибуције засноване на изворном коду користе за фино подешавање пакета. Пошто је и у процесу писања скрипти за конфигурацију примећен известан шаблон, успостављен је одређени стандард и направљен је скуп алата. Писање скрипте за конфигурацију није нимало једноставан задатак. То су алати који се усавршавају већ више од двадесет година. Један такав алат је Гнуов систем за превођење (енг. GNU build system) познат као Autotools. Други је знатно млаћи (десетак година) и у неким принципима другачији систем - Си-Мејк (енг. СМаке). Оба система имају исту намену: на основу одређених подешавања произвести исправан мејкфајл на било којој од подржаних платформи, уз препознавање доступног преводиоца, проверу зависности и подршку за фино подешавање могућности. Ово је, наравно, само груб опис. Мејкфајлови могу да се користе за различите намене (покретање процеса генерисања документације или тестирања), а данас не морају да буду ни у М4 језику - постоје и други билд системи, например Нинца (енг. Ninja). У овом чланку ћемо се бавити само проблемом употребе ових система од стране корисника, не програмера. Припрема пројекта тако да користи неки од ових система је тема за неки други чланак.

## Гнуов систем за превођење

Гнуов систем за превођење је нешто старији скуп алата. Важи за сложену машинерију. Може се рећи да је најзаступљенији, барем када је реч о Ц и Ц++ пројектима. Иако је прилично сложен за постављање, једноставан је за употребу. Састоји се углавном од три корака:

- 1. покренути скрипту за конфигурацију:
- 2. покренути превоћење:
- 3. покренути инсталацију.

### Сам свој мајстор

Ово се обично састоји из три команде које се редом извршавају:

./configure make make install

Различити параметри се могу поставити при извршавању скрипте за конфигурацију, а за више детаља о датим параметрима довољно је извршити команду за добијање помоћне документације:

### ./configure --help

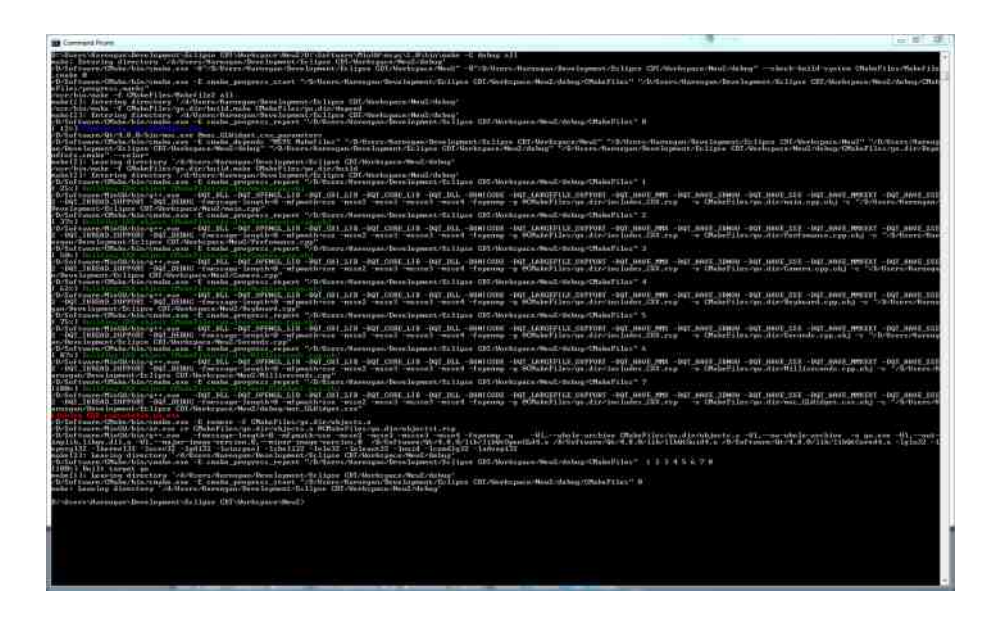

## Си-Мејк

Прича каже да је Си-Мејк скраћеница од колор мејк (енг. "colour make" - мејк у боји). То и јесте најочигледнија разлика за једног корисника. Током процеса превођења извештаји су у боји, а тренутни напредак је изражен у процентима

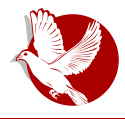

### Инсталирање програма из изворног кода

уместо криптичним дугим линијама које представљају записник о извршеним командама. И Си-Мејк решава проблем откривања окружења, проверу зависности и фино подешавање заставицама (енг. flags). Начин је мало другачији, скрипте за конфигурацију су у језику направљеном специфично за овај алат, уместо класичних беш (енг. bash) скрипти. Резултат може да буде М4 или Нинџа мејкфајл. Најчешће је то баш M4 који се стандардно покреће командом *make*. Процес се састоји од следећих корака:

cmake. make make install

### Разрешавање зависности

Овде није реч о "оним зависностима". Зависност је у овом контексту библиотека на коју се жељени програм ослања. Најчешће је та библиотека потребна у облику дељене библиотеке (енг. shared library) са .so екстензијом. Таква зависност се назива и зависношћу потребном за покретање програма (енг. runtime dependency). Такав облик је неопходан за покретање програма, али није довољан за превоћење. За превоћење су потребна и заглавља.

Списак зависности може да се открије на много начина. Неки су мање а неки више мучни. Ово је некада давно била главна мука корисника линукса, у време када управници пакетима нису постојали или нису били толико напредни.

Најочигледнији начин за откривање зависности је документација. Аутори програма често напишу упутство за превоћење програма у којем се налази и списак зависности. Традиционално се та датотека назива README (енгл. прочитај ме) или INSTALL.

Други начин је покретање скрипте за конфигурацију која ће пријавити грешку сваки пут када наиђе на незадовољену зависност. Нажалост, незадовољене зависности се откривају једна по једна тако да је процес итеративан и замарајућ.

Трећи начин је вероватно најелегантнији. Сваки пакет у себи носи списак својих зависности за покретање и за превођење. Уколико имамо ту срећу да нам је доступан, можемо да инсталирамо све зависности или само да их излистамо. Например, овако за Убунту:

### Сам свој мајстор

apt-get build-dep [paket] apt-rdepends --build-depends [paket]

## Конкретан пример

Код можете да преузмете из званичног "узводног" репозиторијума за тај програм (енг. upstream), или помоћу управника пакетом из репозиторијума дистрибуције.

Први начин даје најсвежији доступан код. Ово је препоручена полазна тачка ако желите да исправите неку грешку, прво проверите да ли је та грешка још увек присутна чак и у најновијој верзији кода. Ако јесте, проверите да ли ју је неко већ пријавио. Тек онда се препустите хаковању и писању закрпе (енг. patch).

Неопходно је да имате већ инсталиран Гит. То можете проверити командом:

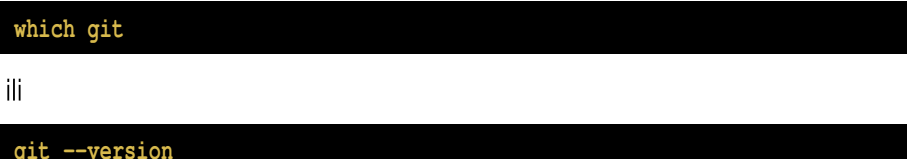

Као пример Гнуовог стила узећемо IRSSI. Конзолни ИРЦ клијент.

Преузимање најновијег кода:

git clone https://github.com/irssi/irssi

Преузимање кода из репозиторијума дистрибуције:

apt-get source irssi

Обратите пажњу да изворни репозиторијуми обично нису укључени. Проверите да ли је то и код вас случај и, ако јесте, укључите их.

После тога је неопходно инсталирати зависности. Експеримента ради, можете да покушате да покренете скрипту за конфигурацију пре инсталирања зависности како бисте видели како изгледају поруке о грешкама.

Зависности можете инсталирати овом командом:

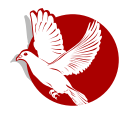

### Инсталирање програма из изворног кода

#### **apt-get build-dep irssi**

Додатна зависност може да се појави, например, dh-autoreconf у овом случају!

Процес компајлирања започети овим командама:

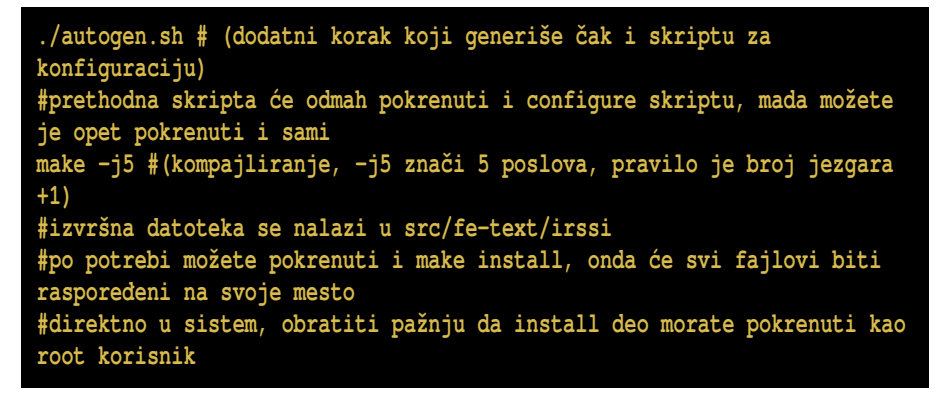

Deo *INSTALL* datoteke:

```
Irssi installation instructions
-------------------------------
To compile irssi you need:
- glib-2.6 or greater
- pkg-config
- openssl (for ssl support)
- perl-5.6 or greater (for perl support)
 For most people, this should work just fine:
  ./autogen.sh (for people who just cloned the repository)
  ./configure (if this script already exists, skip ./autogen.sh)
 make
  su
 make install (not _really_ required except for perl support)
```
### Сам свој мајстор

## Си-Мејк пример

apt-get source weechat apt-get build-dep weechat cd weechat mkdir build cd build cmake ..  $make -<sub>15</sub>$ cd src/qui/curses/weechat

Први програм можете тестирати покретањем извршног фајла који је наведен горе или, ако сте извршили и инсталацију, односно премештање извршних фајлова - потребно је само да у конзоли откуцате:

#### irssi

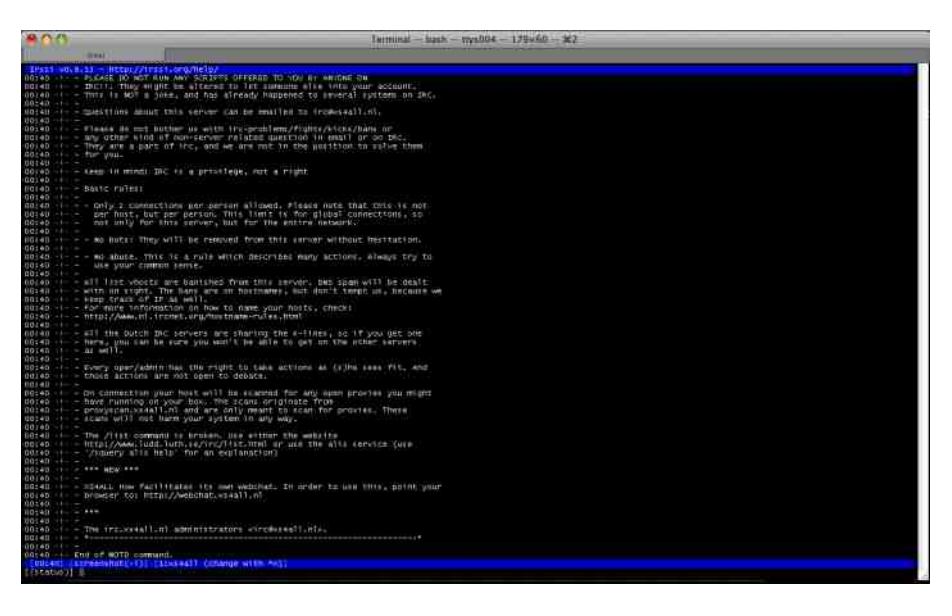

Требало би да добијете конзолни интерфејс који подсећа на прозор за дописивање. Откуцајте следеће да се конектујете на наш канал:

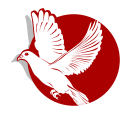

Инсталирање програма из изворног кода

**/nick nadimak\_koji\_zelite /server irc.freenode.net /join #floss-magazin**

Други програм можете покренути покретањем извршног фајла који се налази у директоријуму у који сте прешли након превођења, или, ако сте извршили инсталацију, покретањем команде:

#### **weechat**

А можете се конектовати на следећи начин:

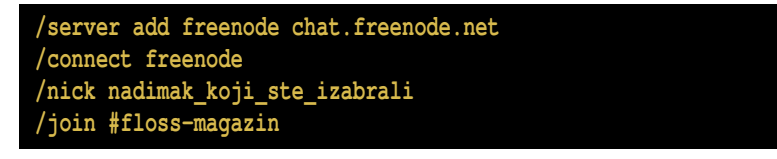

Ако будете имали неких недоумица или проблема, можете нас контактирати путем електронске поште или наших страница на Фејсбуку и Твитеру.

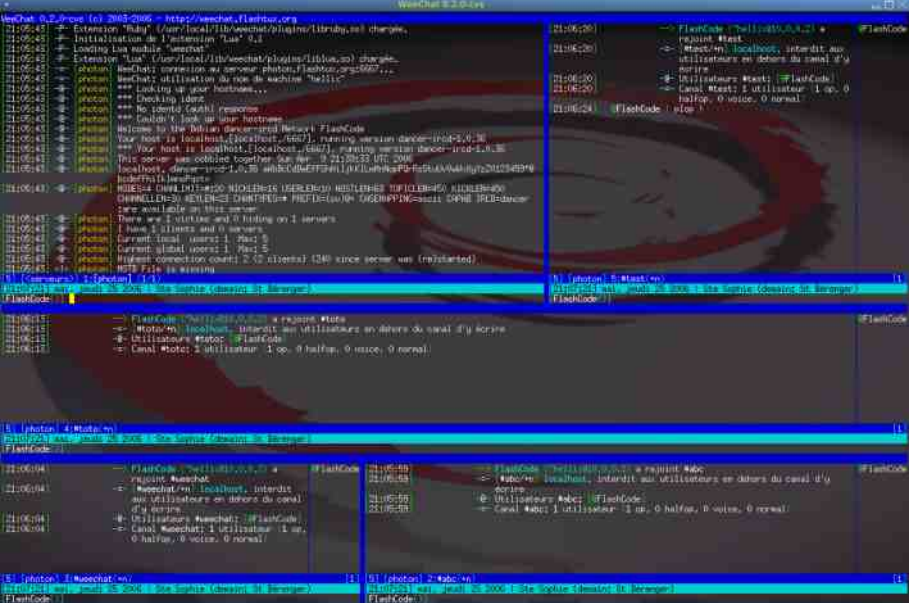

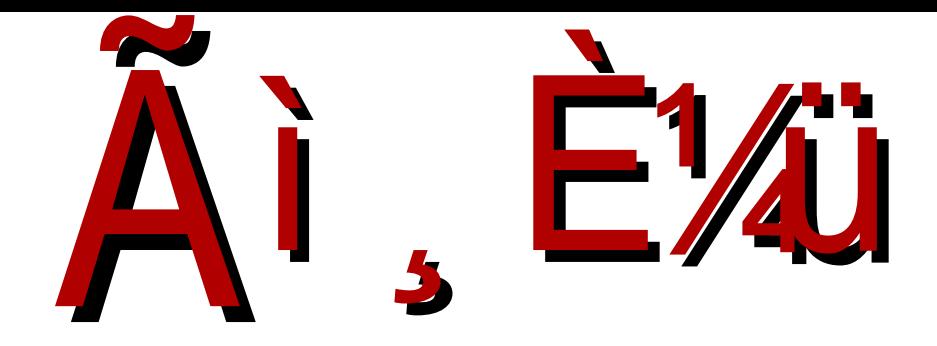

# $bn$  $r \} \in \dots$  pszvy y } st ny n

? WPL WZN PYM THS XM TH

i s‡o€w€ **@0** kD 8>8Q**@** @<br>gpv•s}€ %@+ 7D 8>8Q<del>@</del>